### **Razvoj modela za predviđanje toplinskog odziva zgrade**

**Šimić, Ivan**

#### **Master's thesis / Diplomski rad**

**2015**

*Degree Grantor / Ustanova koja je dodijelila akademski / stručni stupanj:* **University of Zagreb, Faculty of Mechanical Engineering and Naval Architecture / Sveučilište u Zagrebu, Fakultet strojarstva i brodogradnje**

*Permanent link / Trajna poveznica:* <https://urn.nsk.hr/urn:nbn:hr:235:865570>

*Rights / Prava:* [In copyright](http://rightsstatements.org/vocab/InC/1.0/) / [Zaštićeno autorskim pravom.](http://rightsstatements.org/vocab/InC/1.0/)

*Download date / Datum preuzimanja:* **2024-12-31**

*Repository / Repozitorij:*

[Repository of Faculty of Mechanical Engineering](https://repozitorij.fsb.unizg.hr) [and Naval Architecture University of Zagreb](https://repozitorij.fsb.unizg.hr)

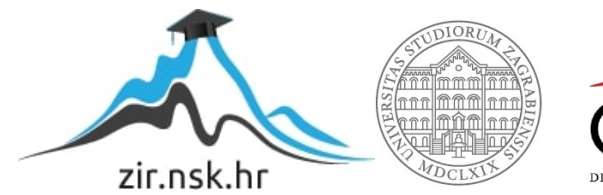

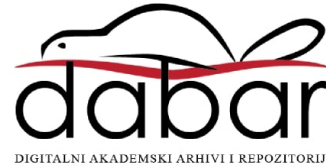

SVEUČILIŠTE U ZAGREBU fakultet strojarstva i brodogradnje

# DIPLOMSKI RAD

Ivan Šimić

Zagreb, 2015.

SVEUČILIŠTE U ZAGREBU fakultet strojarstva i brodogradnje

# DIPLOMSKI RAD

Mentor:

Prof. dr. sc. Igor Balen, dipl. ing.

Student: Ivan $\check{\mathrm{S}}\mathrm{imi}\acute{\mathrm{c}}$ 

Zagreb, 2015.

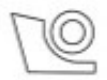

#### SVEUČILIŠTE U ZAGREBU FAKULTET STROJARSTVA I BRODOGRADNJE

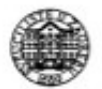

Središnje povjerenstvo za završne i diplomske ispite

Povjerenstvo za diplomske ispite studija strojarstva za smjerove: procesno-energetski, konstrukcijski, brodostrojarski i inženjersko modeliranje i računalne simulacije

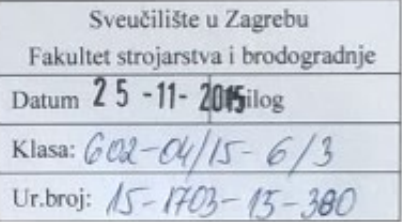

#### DIPLOMSKI ZADATAK

Student:

Mat. br.: 0035178384

Naslov rada na RAZVOJ MODELA ZA PREDVIĐANJE TOPLINSKOG ODZIVA hrvatskom jeziku: **ZGRADE** Naslov rada na DEVELOPMENT OF A MODEL FOR BUILDING'S THERMAL engleskom jeziku: **RESPONSE PREDICTION** 

Opis zadatka:

U radu je potrebno razviti pojednostavljeni matematički model za predviđanje dinamičkog toplinskog odziva upravne zgade Hrvatske elektroprivrede. Model je potrebno razviti korištenjem RC metode, a u svrhu predviđanja dinamičkog toplinskog odziva zgrade ovisno o intenzitetu grijanja/hlađenja, vanjskim vremenskim uvjetima i unutarnjim dobicima topline (od korisnika, rasvjete i opreme). Točnost predviđanja toplinskog odziva potrebno je analizirati za 8760 h u godini korištenjem vremenskih podataka Državnog hidrometeorološkog zavoda za tipičnu meteorološku godinu u Zagrebu te postojećeg detaljnog modela zgrade. Za razvoj i validaciju pojednostavljenog modela zgrade potrebno je koristiti projektnu dokumentaciju te detaljni model zgrade.

Rad treba sadržavati:

- opis RC metode.

- opis razvijenog pojednostavljenog modela zgrade.

- usporedbu predviđanja detaljnog i pojednostavljenog modela,

**IVAN ŠIMIĆ** 

- računalni algoritam pojednostavljenog modela (u računalnom programu MATLAB).

Potrebni ulazni podaci bit će dostupni od mentora. U radu navesti korištenu literaturu i eventualno dobivenu pomoć.

Zadatak zadan: 24. rujna 2015.

Zadatak zadao:

dr. sc. Tgor Balen

Rok predaje rada: 26. studenog 2015. Predviđeni datumi obrane:

2., 3. i 4. prosinca 2015.

Predsjednica Povjerenstva:  $2 - U$ Prof. dr. sc. Tanja Jurčević Lulić

## Sažetak

U radu je prikazan pojednostavljeni matematički model za predviđanje dinamičkog toplinskog odziva zgade razvijen korištenjem RC metode. Primjenom RC metode dobiven je linearni dinamički sustav s konstantnim koeficijentima, a za rješavanje jednadžbi kojima se opisuje sustav korištena je prijenosna funkcija. Napravljen je i računalni program pomoću kojeg je simuliran toplinski odziv za promatranu toplinsku zonu. Dobiveni rezultati usporedeni su s rezultatima detaljnog modela.

Izjavljujem da sam ovaj rad izradio samostalno koristeći znanja stečena tijekom studija na Fakultetu strojarstva i brodogradnje i navedenu literaturu.

Ivan $\check{\mathrm{S}}$ imić

### Zahvala

Zahvaljujem prof. dr. sc. Igoru Balenu što je prihvatio mentorirati izradu ovog diplomskog rada te na svim znanjima o sustavima grijanja, hladenja, ventilacije i klimatizacije koja mi je prenio tijekom studija.

Posebno zahvaljujem dr. sc. Tei Žakuli što me uvela u veoma zanimljivo područje energetskog modeliranja zgrada i energetskih simulacija. Zahvaljujem i na svim savjetima koje mi je dala tijekom brojnih sati konzultacija, a koji su mi značajno pomogli tijekom izrade diplomskog rada.

Mag. ing. Alanu Rodiću zahvaljujem što mi je ustupio rezultate svog modela, a koje sam koristio za provjeru modela izradenog za potrebe ovog rada. Takoder zahvaljujem na brojnim diskusijama o modeliranju prijenosa toplina i na preporuci mnoge korisne literature.

Najveću zahvalnost iskazujem svojoj obitelji na potpori koju su mi pružali tijekom cijelog školovanja.

# Sadržaj

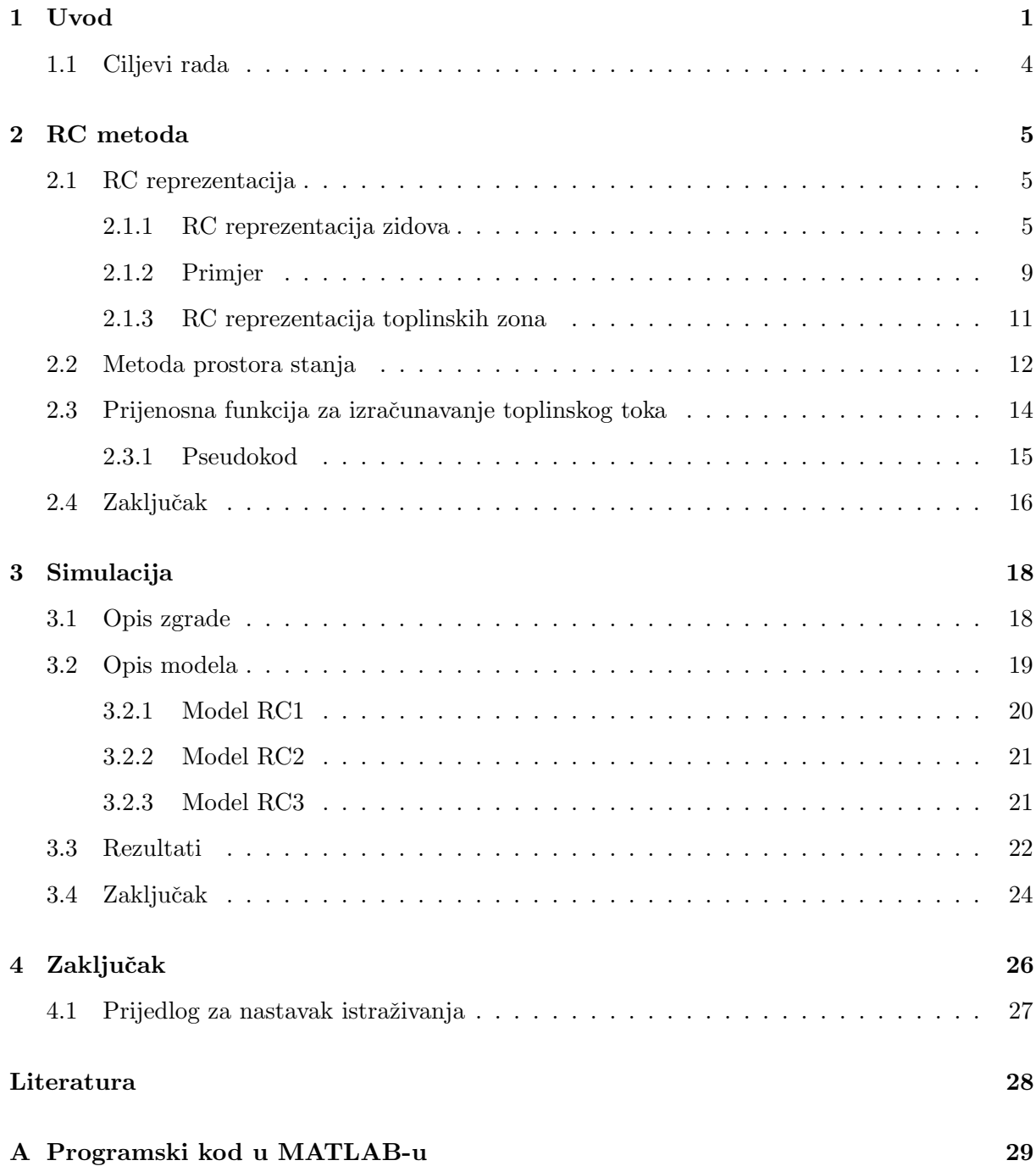

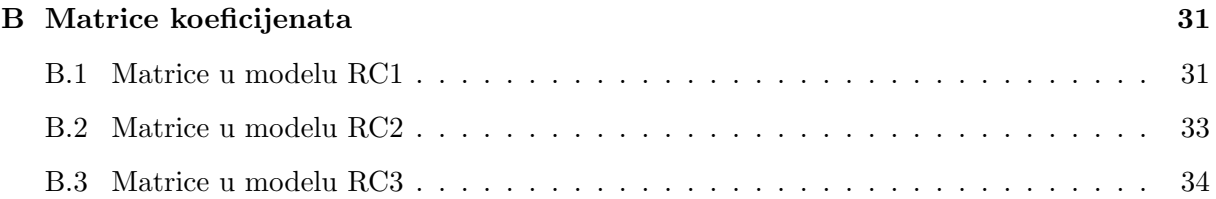

# Popis slika

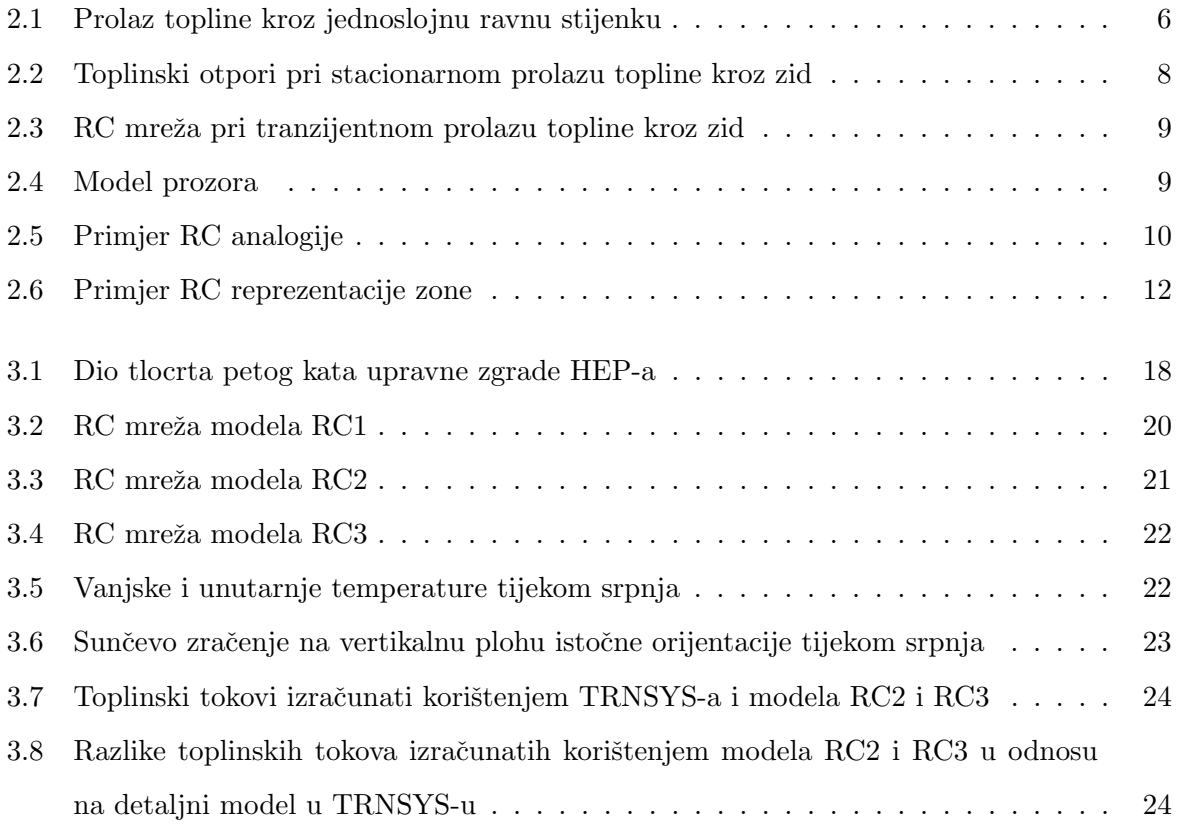

# Popis tablica

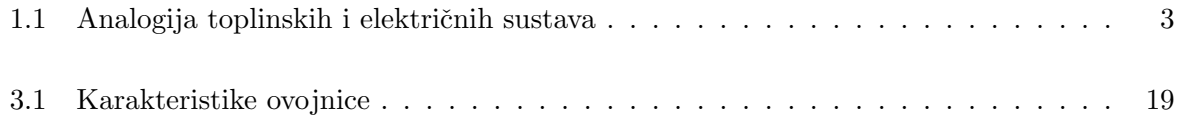

# Popis oznaka

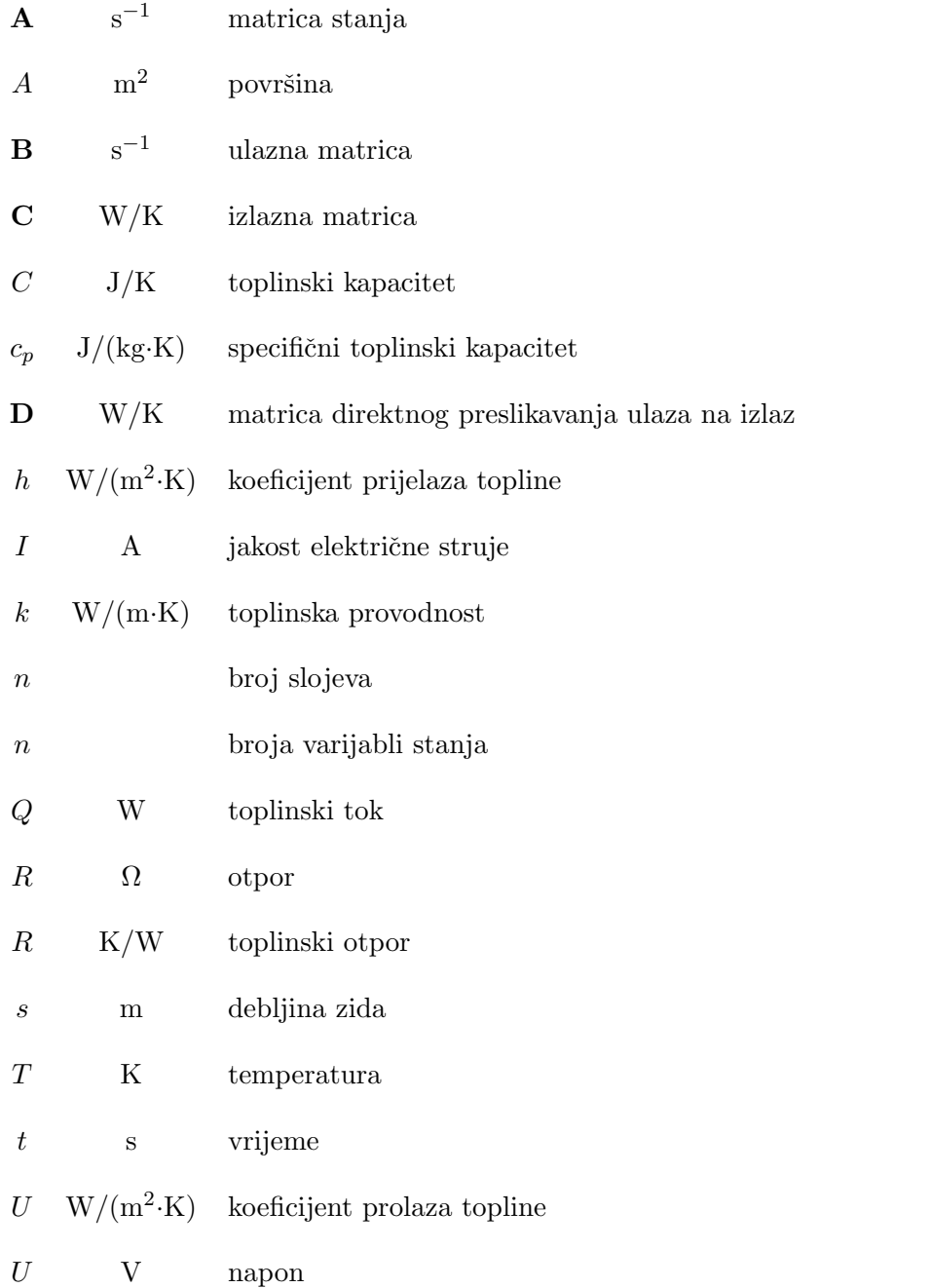

- u K vektor ulaznih varijabli
- $V$  m<sup>3</sup> volumen
- x K vektor varijabli stanja
- y W vektor izlaznih varijabli
- $\rho$  kg/m<sup>3</sup> gustoća
- cd kondukcija
- cv konvekcija
- E istok
- i unutarnji
- N sjever
- o vanjski
- rad zraˇcenje
- S jug
- sol Sunce
- W zapad
- win prozor

## <span id="page-13-0"></span>Poglavlje 1

## Uvod

Potrošnja energije u zgradama rezultat je međudjelovanja brojnih faktora kao što su vremenski uvjeti na lokaciji zgrade, oblik, veličina i konstrukcija zgrade, oprema, uređaji i rasvjeta koji se koriste u zgradi i način njihovog korištenja, broj osoba koje u pojedinom trenutku borave u zgradi i njihovo vrijeme boravka, kvaliteta života te kriteriji toplinske ugodnosti. Rastući trend potrošnje energije u zgradarstvu bilježi se zadnjih nekoliko desetljeća, a kada se u obzir uzme da je zgradarstvo vodeći sektor po potrošnji energije, sasvim je jasna težnja za postizanjem što većeg broja zgrada nulte ili gotovo nulte potrošnje energije. Oko 40% isporučene energije u Europskoj Uniji troši se upravo u zgradama, a otprilike  $70\%$  te energije troši se u stambenim zgradama za potrebe grijanja, hlađenja i klimatizacije, pripreme potrošne tople vode, rasvjetu, kuhanje i pogon ku´canskih aparata [\(BPIE, 2011\)](#page-40-0).

Iz navedenog se uočava da u zgradarstvu postoji veoma velik potencijal za uštedu energije, a prvi korak prema realizaciji ušteda u Europskoj Uniji bila je Direktiva o energetskim svojstvima zgrada 2002/91/EC, koju je kasnije zamijenila još stroža Direktiva o energetskim svojstvima zgrada  $2010/31/EU$  [\(BPIE, 2011\)](#page-40-0). Direktivom  $2010/31/EU$  se želi potaknuti što bolje iskorištavanje potencijala za energetskim uštedama u zgradama traženjem od zemalja članica da pripreme nacionalne planove za povećanje broja zgrada gotovo nulte potrošnje energije i razmatranjem korištenja sustava s obnovljivim izvorima energije pri izgradnji novih ili rekonstrukciji već postojećih zgrada [\(EP, 2010\)](#page-40-1). 2012. godine izdana je i Direktiva o energetskoj učinkovitosti 2012/27/EU koja propisuje racionalnije korištenje energije od proizvodnje, preko pretvorbe, pa sve do potrošnje, a kao jednu od smjernica navodi i efikasnije korištenje energije u procesima grijanja i hlađenja [\(EP, 2012\)](#page-40-2).

U skladu s navedenim direktivama, razvijene su i norme te nacionalni algoritmi koji

inženjerima olakšavaju projektiranje zgrada boljih energetskih svojstava, a brojne preporuke konkretnih mjera mogu se pronaći i u stručnoj literaturi. Samo neki od koraka koji se često primjenjuju su poboljšanje ovojnice zgrade korištenjem građevinskih materijala niže U-vrijednosti i izolacije, poboljšanje zrakotjesnosti te korištenje uređaja najvišeg razreda energetske učinkovitosti. Uvođenjem tih mjera energetska svojstva zgrada mogu se značajno poboljšati, no njihovo se djelovanje može smatrati statičnim – jednom provedene mjere nemaju daljnji dodatni utjecaj na smanjenje potrošnje energije u zgradama jer nemaju mogućnost prilagoditi se dinamičnim uvjetima koji u pojedinom trenutku vladaju unutar zgrade ili u njenom vanjskom okolišu. Također, valja napomenuti da kod zgrada kao što su uredske zgrade, edukacijske ustanove, bolnice, hoteli i sportski objekti unutarnji izvori topline (ljudi, oprema, rasvjeta) predstavljaju dominantna toplinska opterećenja, pa zahvati na ovojici neće imati toliko velik utjecaj na uštedu energije.

Nasuprot tome, upravljanje procesima grijanja, hladenja, ventilacije i klimatizacije kroz prilagodbu pogonskih parametara poput temperature, vlažnosti i protoka zraka, isključivanjem sustava i izvora toplinskih optere´cenja u razdobljima kada pogon nije potreban te promjenom temperature ogrjevnog ili rashladnog medija, korištenjem tehnologija poput akumulacije toplinske energije, pasivnog hlađenja ili prethlađivanja prostora u zgradama je moguće ostvariti znatne uštede jer takvi sustavi imaju mogućnost prilagoditi se dinamičnim vanjskim i unutarnjim uvjetima koji vladaju u pojedinom vremenskom trenutku. Za primjenu takvih metoda uštede energije potrebne su složenije metode upravljanja sustavom, a jedna od onih koje se posebno ističu u novije vrijeme jest modelsko prediktivno upravljanje (MPC). Potencijalne uštede energije koje se mogu ostvariti korištenjem ove metode prilično su velike, no trenutni problem jest nedostatak alata za analizu sustava i implementacija na stvarnim zgradama, a upravo je to predmet mnogih istraživanja. Žakula  $(2013)$  daje pregled ušteda koje su predvidjeli brojni autori, a u nekim se slučajevima kreću čak i do 75%. Nužan uvjet za optimizaciju potrošnje energije korištenjem složenijih metoda upravljanja jest poznavanje toplinskog odziva zgrade i KGH sustava, pa stoga ne čudi da se veliki napori ulažu u razvoj modela koji će istovremeno biti što jednostavniji, ali i da će odziv koji se pomoću njih računa biti što bliže stvarnom stanju.

Proračuni prema normama i/ili nacionalnim algoritmima pokazali su se veoma dobrim za procjenu potroˇsnje energije kod jednostavnijih ili srednje sloˇzenih sustava. Glavne prednosti tog načina predviđanja potrošnje energije su jednostavnost korištenja (dostupni su gotovi softverski paketi ili se proračuni mogu provoditi korištenjem tabličnih kalkulatora) i brzina, no nisu pogodni za detaljne analize sustava jer ne mogu obuhvatiti velik broj utjecajnih parametara te njihovim korištenjem nije moguće analizirati odziv sustava za koji u normi ne postoji gotov predložak. Zbog toga se u analizama kompleksnih sustava inženjeri često okreću računalnim simulacijama.

Trenutno postojeći računalni programi za energetske simulacije (npr. TRNSYS, EnergyPlus, OpenStudio i eQUEST) korisniku omogu´cavaju detaljnu simulaciju rada sustava za svaki sat (ili čak i manji proizvoljni vremenski interval) u godini, no zahtijevaju detaljno modeliranje geometrije zgrade i poznavanje velikog broja parametara do kojih je često teško doći, naročito ako se želi analizirati već postojeću zgradu za koju je dokumentacija nepotpuna ili je nema. Zbog toga se vrijeme analize značajno produljuje u odnosu na korištenje normi i nacionalnih algoritama, a potrebno je i bolje poznavanje sustava te matematičkih modela koji se koriste za njegovo modeliranje. Osim toga, nerijetko je da ni u navedenim programima ne postoje gotovi predlošci za sve elemente sustava koji se želi analizirati. U tom slučaju postoji mogućnost da korisnik samostalno stvori matematički model i napiše kod prema kojem će se vršiti simulacija, no time se vrijeme modeliranja produljuje. Dodatna je poteškoća što trenutno dostupni računalni programi za energetske simulacije zgrada nisu pogodni za upravljanje zgradom, što zbog kompleksnosti uzrokovane velikim brojem ulaznih parametara, ali i zbog toga što se mogu javiti problemi s nestabilnošću pri upravljanju stvarnim sustavom u zgradama.

Prethodno objašnjeni problemi potakli su razvoj pojednostavljenih modela kod kojih je potrebno poznavati manji broj parametara, a modeliranje je manje detaljno nego ono koje se primjenjuje u programima za energetske simulacije zgrada, pa je time cjelokupni proces ubrzan. Još jedna od prednosti takvog pristupa je i mogu´cnost primjene pri upravljanju zgradom. Samo neki od takvih pristupa su korištenje RC metode, prijenosnih funkcija zgrade ili neuronskih mreža, a u nastavku ovog rada koristit će se RC metoda koja se temelji na analogiji između toplinskih i električnih sustava. [Robertson i Gross](#page-40-4) [\(1958\)](#page-40-4) su detaljno opisali tu analogiju, a Tablica [1.1](#page-15-0) daje pregled analogija između veličina koje su korištene u nastavku rada.

| Toplinski sustav    |     | Električni sustav    |   |  |
|---------------------|-----|----------------------|---|--|
| Temperatura         | Κ   | Napon                |   |  |
| Toplinski otpor     | K/W | Električni otpor     | Ω |  |
| Toplinski kapacitet | J/K | Električni kapacitet | F |  |
| Toplinski tok       | W   | Jakost struje        |   |  |

<span id="page-15-0"></span>Tablica 1.1: Analogija toplinskih i električnih sustava

#### <span id="page-16-0"></span>1.1 Ciljevi rada

U radu je potrebno razviti pojednostavljeni matematički model za predviđanje toplinskog odziva zgrade koristeći RC metodu te ga usporediti s detaljnim modelom, a cjelokupno istraživanje može se podijeliti u nekoliko koraka kako slijedi:

- Opisati RC metodu.
- Opisati stvaranje pojednostavljenog modela zgrade koriste´ci RC metodu i metodu prostora stanja.
- U MATLAB-u napraviti program za simulaciju koji koristi RC metodu.
- Usporediti rezultate dobivene RC metodom i korištenjem postojećeg detaljnog modela u TRNSYS-u. Usporedba će biti napravljena primjenom oba modela na upravnu zgradu Hrvatske elektroprivrede.
- Dati prijedlog za daljnji razvoj modela, tj. nastavak istraživanja.

## <span id="page-17-0"></span>Poglavlje 2

## RC metoda

Toplinsko stanje prostorija u zgradi posljedica je medudjelovanja toplinskih dobitaka ili gubitaka kroz vanjske zidove, krov i pod, solarnih toplinskih dobitaka kroz staklene površine na zgradi, toplinskih dobitaka ili gubitaka provođenjem kroz staklene površine, toplinskih dobitaka ili gubitaka kroz pregradne zidove i unutarnja vrata, infiltracije vanjskog zraka u prostor te dobitaka topline od ljudi, rasvjete, opreme i uredaja unutar prostorije. Osim navedenih toplinskih gubitaka i dobitaka, za predvidanje toplinskog odziva zgrade potrebno je poznavati vremenske uvjete i fizikalne karakteristike zgrade. Za predvidanje toplinskog odziva zgrade u ovom se radu koristiti RC metoda. RC metoda se temelji na analogiji toplinskih i električnih sustava, a njenom se primjenom promatranu zonu modelira kao linearni dinamički sustav koji se opisuje diferencijalnim jednadžbama prvog reda. Za rješavanje jednadžbi koristit će se prijenosna funkcija koju je predložio [Seem](#page-40-5) [\(1987\)](#page-40-5). Toplinske bilance se postavljaju pojedinačno za svaku površinu prostorije, a dodatno se postavlja i konvektivna toplinska bilanca na zrak u prostoriji.

#### <span id="page-17-1"></span>2.1 RC reprezentacija

#### <span id="page-17-2"></span>2.1.1 RC reprezentacija zidova

Na Slici [2.1](#page-18-0) shematski je prikazan vanjski zid prostorije debljine s i pripadajući temperaturni profil. Kako se u realnom sluˇcaju promjene temperatura zida relativno male, moˇze se pretpostaviti da su fizikalna svojstva zida (gustoća, specifični toplinski kapacitet, toplinska provodnost) konstantna, tj. ne ovise o temperaturi. Površina poprečnog presjeka zida  $A$ također je konstantna. Dimenzije unutarnjih i vanjskih površina zidova znatno su veće u

<span id="page-18-0"></span>odnosu na debljinu zida, pa se provodenje topline kroz zid promatra kao jednodimenzijsko. Zbog jednostavnosti se pretpostavlja da su temperature vanjskih i unutarnjih površina zida  $T_1$ i  $T_2$  jednolike po cijeloj površini zida, da je zrak u prostoriji idealno izmiješan, pa je temperatura u svim točkama u prostoriji jednaka i iznosi  $T_i$ , te da su koeficijenti prijelaza topline na vanjskoj i unutarnjoj površini zida $h_o$  i  $h_i$  konstantni.

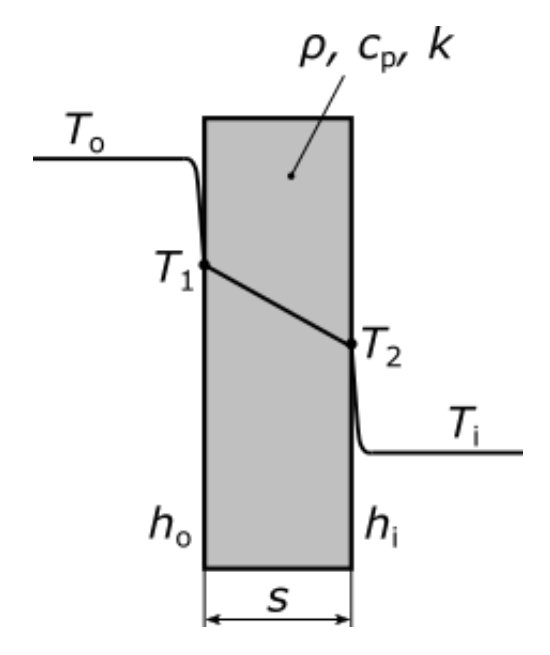

Slika 2.1: Prolaz topline kroz jednoslojnu ravnu stijenku

Analogija između toplinskog i električnog otpora može se jednostavno prikazati na primjeru stacionarnog prolaza topline kroz zid. Poznato je da se u tom slučaju toplinski tok može izračunati prema jednadžbi

$$
Q = UA(T_o - T_i),\tag{2.1}
$$

pri čemu je U-vrijednost

$$
U = \left(\frac{1}{h_i} + \frac{s}{k} + \frac{1}{h_o}\right)^{-1}.
$$
 (2.2)

U stacionarnom stanju gustoća toplinskog toka je konstantna  $(q=Q/A=konst.),$ a kako zid ima konstantni poprečni presjek, toplinski tokovi konvekcijom na vanjskoj i unutarnjoj strani zida te toplinski tok kondukcijom kroz zid su jednaki, pa vrijedi

<span id="page-19-0"></span>
$$
Q_{cv,o} = Q = \frac{T_o - T_1}{\frac{1}{h_o A}}.\t(2.3)
$$

$$
Q_{cd} = Q = \frac{T_1 - T_2}{\frac{s}{kA}},\tag{2.4}
$$

<span id="page-19-1"></span>
$$
Q_{cv,i} = Q = \frac{T_2 - T_i}{\frac{1}{h_i A}}.\t(2.5)
$$

Ohomv zakon povezuje jakost električne struje  $I$  s naponom  $U$  (napon je jednak razlici potencijala, pa vrijedi  $U = \Delta V$ ) i otporom R, a može se izraziti jednadžbom

<span id="page-19-2"></span>
$$
I = \frac{U}{R} = \frac{\Delta V}{R},\tag{2.6}
$$

Ako se jednadžbe [\(2.3\)](#page-19-0)–[\(2.5\)](#page-19-1) zapiše u obliku  $Q = \Delta T/R$  i usporedi s jednadžbom [\(2.6\)](#page-19-2), toplinske otpore uslijed konvekcije i kondukcije može se odrediti prema sljedećim izrazima:

$$
R_i = \frac{1}{h_i A},\tag{2.7}
$$

$$
R = \frac{s}{kA},\tag{2.8}
$$

$$
R_o = \frac{1}{h_o A}.\tag{2.9}
$$

Toplinski otpori pri stacionarnom prolazu topline kroz zid prikazani su na Slici [2.2.](#page-20-0)

Toplinski otpor pri prijelazu topline zračenjem može se računati na isti način kao što se računa toplinski otpor pri konvektivnom prijelazu topline, no umjesto konvektivnog koeficijenta prijelaza topline u jednadˇzbu je potrebno uvrstiti koeficijent prijelaza topline zraˇcenjem. Kada se promatra prijenos topline konvekcijom i zračenjem toplinski otpor se računa pomoću ukupnog koeficijenta prijelaza topline, koji je jednak zbroju koeficijenata prijelaza topline uslijed konvekcije i zračenja.

Ako se zid sastoji od više slojeva, što je uobičajen slučaj kod realnih zidova, ekvivalentni otpor se računa kao zbroj otpora pojedinih slojeva zida:

<span id="page-20-0"></span>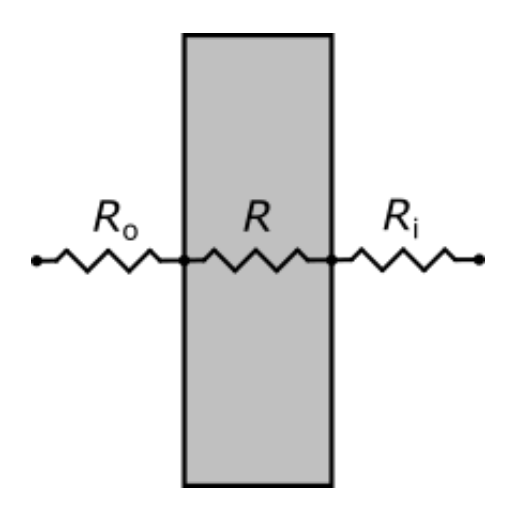

Slika 2.2: Toplinski otpori pri stacionarnom prolazu topline kroz zid

$$
R = \sum_{k=1}^{n} R_k,
$$
\n(2.10)

gdje  $k$  označava pojedini sloj zida, a  $n$  je ukupan broj slojeva koji čine zid.

Ukoliko su pojave tranzijentnog karaktera, u obzir je potrebno uzeti i akumulaciju toplinske energije u stijenci, a koja utječe na promjenu unutarnje energije. Promjena unutarnje energije u promatranom vremenskom intervalu jednaka je zbroju toplinskih tokova kondukcijom, konvekcijom i zračenjem:

$$
\rho c_p V \frac{dT}{dt} = Q_{cd} + Q_{cv} + Q_{rad}.
$$
\n(2.11)

Umnožak  $\rho c_p V$  jednak je ukupnom toplinskom kapacitetu zida C. [Robertson i Gross](#page-40-4) [\(1958\)](#page-40-4) prikazali su analogiju izmedu ukupnog toplinskog kapaciteta i kapaciteta kondenzatora u RC krugu, a na Slici [2.3](#page-21-1) prikazana je RC mreža za slučaj tranzijentnog prolaza topline kroz zid.

Kada se radi tranzijentna simulacija zidovi se najčešće modeliraju pomoću dva čvora. Kod modela s jednim čvorom javljaju se velike relativne greške u odnosu na model s dva čvora, dok modeli s više od dva čvora ne daju znatno bolje rezultate u odnosu na model s dva čvora, a znatno pove´cavaju kompleksnost modela [\(Braun i Chaturvedi, 2002\)](#page-40-6). Kod modela s proizvoljnim brojem čvorova kapacitet zida se računa prema izrazu

$$
C_i = C_o = \frac{1}{2} A \sum_{k=1}^{n} \rho_k c_{p,k} s_k,
$$
\n(2.12)

pri čemu je n ukupan broj čvorova. Prema tome, za prikaz na Slici [2.3](#page-21-1) vrijedi

<span id="page-21-1"></span>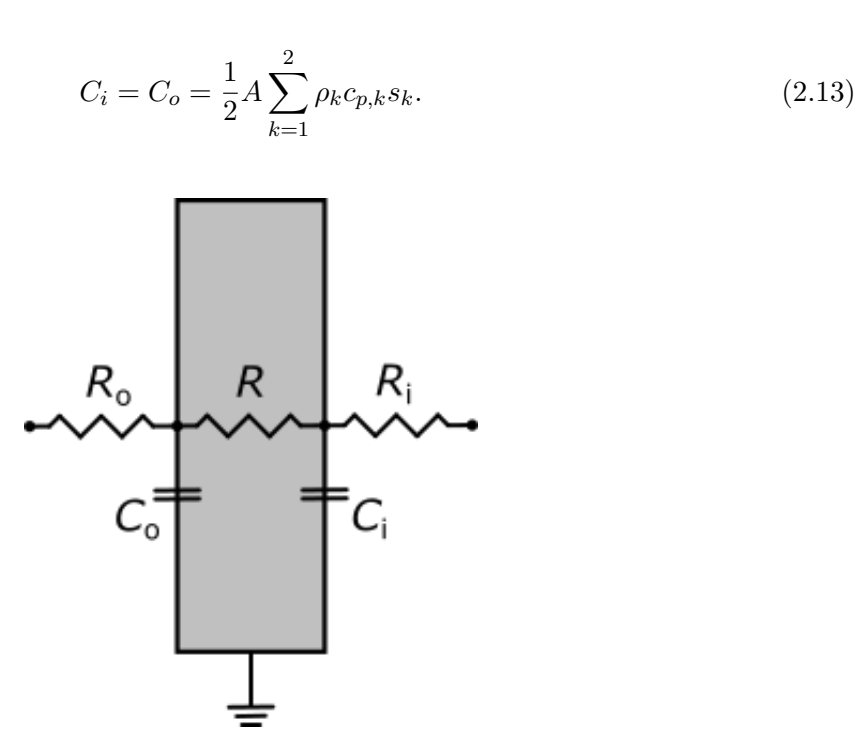

Slika 2.3: RC mreža pri tranzijentnom prolazu topline kroz zid

#### Modeliranje prozora

<span id="page-21-2"></span>Prozori se modeliraju na sličan način kao i zidovi, no zbog toga što je njihov toplinski kapacitet znatno manji u odnosu na toplinski kapacitet zidova, moguće ga je zanemariti, pa je dovoljno u razmatranje uzeti samo toplinski otpor prozora, kako je prikazano na Slici [2.4.](#page-21-2) Time se cjelokupni model pojednostavljuje jer je ukupan broj čvorova manji, a neznatno su gubi na točnosti koju se modelom postiže.

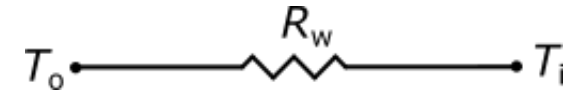

Slika 2.4: Model prozora

Toplinski otpor prozora raˇcuna se na temelju U-vrijednosti koju daje proizvodaˇc:

$$
R_w = \frac{1}{U_w}.\tag{2.14}
$$

#### <span id="page-21-0"></span>2.1.2 Primjer

Slika [2.5](#page-22-0) prikazuje vanjski zid prostorije, pri čemu je temperatura u prostoriji  $T_i$ , a temperatura okoline iznosi  $T_o$ . U ovom primjeru pretpostavit će se da je temperatura u prostoriji veća od temperature okoliša. Vanjska površina zida izložena je Sunčevom zračenju. Toplinski kapacitet zida koncentriran je u dva čvora.

Postavljanjem energijskih bilanci na vanjsku i unutarnju površinu zida dobivaju se sljedeće diferencijalne jednadžbe:

<span id="page-22-1"></span>
$$
C_o \frac{dT_1}{dt} = \frac{T_o - T_1}{R_o} + \frac{T_2 - T_1}{R} + Q_{sol},
$$
\n(2.15)

$$
C_i \frac{dT_2}{dt} = \frac{T_i - T_2}{R_i} + \frac{T_1 - T_2}{R}.
$$
\n(2.16)

<span id="page-22-0"></span>Energijska bilanca postavljena na zrak u prostoriji je

<span id="page-22-2"></span>
$$
Q = \frac{T_2 - T_i}{R_i}.
$$
\n(2.17)

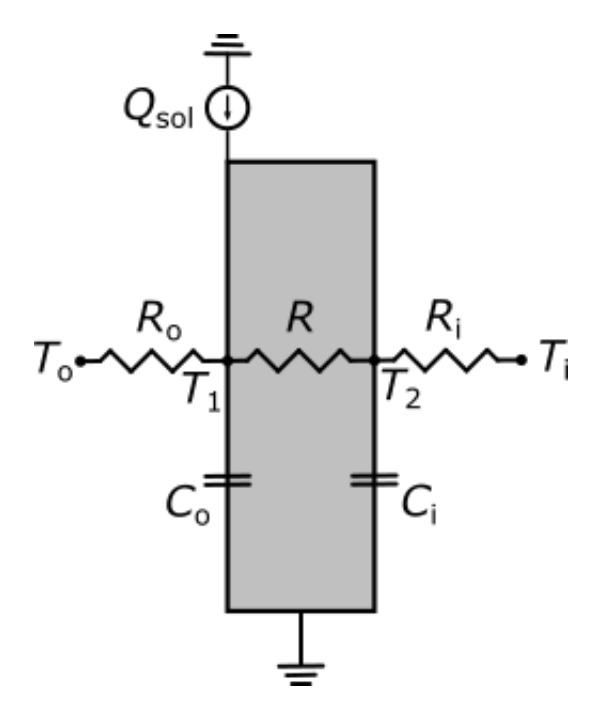

Slika 2.5: Primjer RC analogije

Jednadžbe  $(2.15)–(2.17)$  $(2.15)–(2.17)$  $(2.15)–(2.17)$  se mogu zapisati i u matričnom obliku:

<span id="page-23-1"></span>
$$
\frac{d}{dt} \begin{bmatrix} T_1 \\ T_2 \end{bmatrix} = \begin{bmatrix} -\frac{1}{R_o C_o} - \frac{1}{RC_o} & \frac{1}{RC_o} \\ \frac{1}{RC_i} & -\frac{1}{RC} - \frac{1}{R_i C_i} \end{bmatrix} \begin{bmatrix} T_1 \\ T_2 \end{bmatrix} + \begin{bmatrix} \frac{1}{R_o C_o} & 0 & \frac{1}{C_o} \\ 0 & \frac{1}{R_i C_i} & 0 \end{bmatrix} \begin{bmatrix} T_o \\ T_i \\ T_i \\ Q_{sol} \end{bmatrix}, \quad (2.18)
$$

<span id="page-23-2"></span>
$$
Q = \begin{bmatrix} 0 & \frac{1}{R_i} \end{bmatrix} \begin{bmatrix} T_1 \\ T_2 \end{bmatrix} + \begin{bmatrix} 0 & -\frac{1}{R_i} & 0 \end{bmatrix} \begin{bmatrix} T_o \\ T_i \\ T_s \end{bmatrix} . \tag{2.19}
$$

#### <span id="page-23-0"></span>2.1.3 RC reprezentacija toplinskih zona

Kako se prostorija sastoji od više zidova, RC mreža za prostoriju se dobiva povezivanjem RC mreže za pojedine zidove. Identičan postupak se provodi kada se RC metodom želi reprezentirati jednu toplinsku zonu. Ovisno o tome kako je zgrada podijeljena na toplinske zone, jedna prostorija može se promatrati kao jedna zona, zonu može činiti više prostorija, a čak se i cijela zgrada može promatrati kao jedna toplinska zona, pa je u tom slučaj važno posebnu paˇznju posvetiti opisivanju vanjskih i unutarnjih zidova, stropova, podova i prozora koji sačinjavaju odabranu zonu. Na Slici [2.6](#page-24-1) je prikazan primjer RC mreže za jednu zonu.

<span id="page-24-1"></span>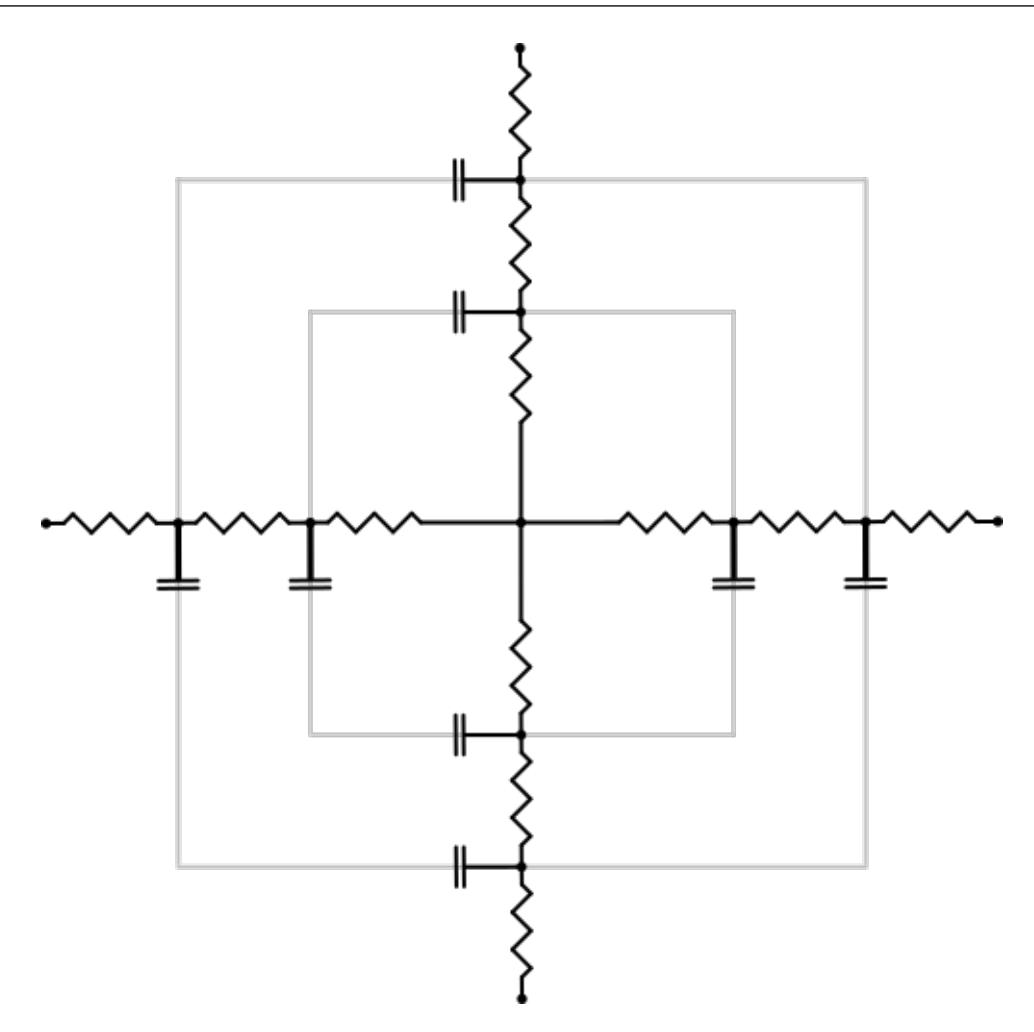

Slika 2.6: Primjer RC reprezentacije zone

#### <span id="page-24-0"></span>2.2 Metoda prostora stanja

Kada se promatra linearni dinamički sustav s koeficijentima koji su vremenski nepromjenjivi matematički model tog sustava čine linearne diferencijalne jednadžbe n-tog reda s konstantnim koeficijentima:

$$
\frac{dx_1}{dt} = a_{11}x_1 + a_{12}x_2 + \ldots + a_{1n}x_n + b_{11}u_1 + b_{12}u_2 + \ldots + b_{1n}u_r
$$
\n
$$
\frac{dx_2}{dt} = a_{21}x_1 + a_{22}x_2 + \ldots + a_{2n}x_n + b_{21}u_1 + b_{22}u_2 + \ldots + b_{2n}u_r
$$
\n
$$
\vdots
$$
\n
$$
\frac{dx_n}{dt} = a_{n1}x_1 + a_{n2}x_2 + \ldots + a_{nn}x_n + b_{n1}u_1 + b_{n2}u_2 + \ldots + b_{nn}u_r.
$$
\n(2.20)

Koeficijenti $a_{ij}$ i  $b_{ij}$ su konstante koje opisuju promatrani dinamički sustav, a izlazne varijable mogu se zapisati na sljedeći način:

$$
y_1 = c_{11}x_1 + c_{12}x_2 + \ldots + c_{1n}x_n + d_{11}u_1 + d_{12}u_2 + \ldots + d_{1r}u_r
$$
  
\n
$$
y_2 = c_{21}x_1 + c_{22}x_2 + \ldots + c_{2n}x_n + d_{21}u_1 + d_{22}u_2 + \ldots + d_{2r}u_r
$$
  
\n
$$
\vdots
$$
\n(2.21)

$$
y_n = c_{m1}x_1 + c_{m2}x_2 + \ldots + c_{mn}x_n + d_{m1}u_1 + d_{m2}u_2 + \ldots + d_{mr}u_r.
$$

Jednadžbe se može zapisati i u matričnom obliku:

$$
\frac{d}{dt} \begin{bmatrix} x_1 \\ x_2 \\ \vdots \\ x_n \end{bmatrix} = \begin{bmatrix} a_{11} & a_{12} & \dots & a_{1n} \\ a_{21} & a_{22} & \dots & a_{2n} \\ \vdots & \vdots & & \vdots \\ a_{n1} & a_{n2} & \dots & a_{nn} \end{bmatrix} \begin{bmatrix} x_1 \\ x_2 \\ \vdots \\ x_n \end{bmatrix} + \begin{bmatrix} b_{11} & b_{12} & \dots & b_{1r} \\ b_{21} & b_{22} & \dots & b_{2r} \\ \vdots & \vdots & & \vdots \\ b_{n1} & b_{n2} & \dots & b_{nn} \end{bmatrix} \begin{bmatrix} u_1 \\ u_2 \\ \vdots \\ u_r \end{bmatrix}, \qquad (2.22)
$$
\n
$$
\begin{bmatrix} y_1 \\ y_2 \\ \vdots \\ y_n \end{bmatrix} = \begin{bmatrix} c_{11} & c_{12} & \dots & c_{1n} \\ c_{21} & c_{22} & \dots & c_{2n} \\ \vdots & \vdots & & \vdots \\ c_{m1} & c_{m2} & \dots & c_{mn} \end{bmatrix} \begin{bmatrix} x_1 \\ x_2 \\ \vdots \\ x_n \end{bmatrix} + \begin{bmatrix} d_{11} & d_{12} & \dots & d_{1r} \\ d_{21} & d_{22} & \dots & d_{2r} \\ \vdots & \vdots & & \vdots \\ d_{m1} & d_{m2} & \dots & d_{mn} \end{bmatrix} \begin{bmatrix} u_1 \\ u_2 \\ \vdots \\ u_r \end{bmatrix}, \qquad (2.23)
$$

a često se u literaturi nailazi i na skraćeni zapis:

<span id="page-25-0"></span>
$$
\dot{\mathbf{x}} = \mathbf{A}\mathbf{x} + \mathbf{B}\mathbf{u},\tag{2.24}
$$

<span id="page-25-1"></span>
$$
y = Cx + Du.
$$
 (2.25)

Vektor-stupac x naziva se vektorom varijabli stanja, vektor-stupac u je vektor ulaznih varijabli, a vektor-stupac y je vektor izlaznih varijabli. Matrica A naziva se matricom stanja ili matricom sustava, matrica B je ulazna matrica, matrica C je izlazna matrica, a matrica D je matrica direktnog preslikavanja ulaza na izlaz.

Usporede li se jednadžbe [\(2.24\)](#page-25-0) i [\(2.25\)](#page-25-1) s jednadžbama [\(2.18\)](#page-23-1) i [\(2.19\)](#page-23-2) zaključuje se da vrijedi

$$
\mathbf{x} = \begin{bmatrix} T_1 \\ T_2 \end{bmatrix},
$$

$$
\mathbf{u} = \begin{bmatrix} T_o \\ T_i \\ T_i \\ Q_{sol} \end{bmatrix},
$$

$$
\mathbf{A} = \begin{bmatrix} -\frac{1}{R_o C_o} - \frac{1}{RC_o} & \frac{1}{RC_o} \\ \frac{1}{RC_i} & -\frac{1}{RC} - \frac{1}{R_i C_i} \end{bmatrix},
$$

$$
\mathbf{B} = \begin{bmatrix} \frac{1}{R_o C_o} & 0 & \frac{1}{C_o} \\ 0 & \frac{1}{R_i C_i} & 0 \end{bmatrix},
$$

$$
\mathbf{C} = \begin{bmatrix} 0 & \frac{1}{R_i} \end{bmatrix},
$$

$$
\mathbf{D} = \begin{bmatrix} 0 & -\frac{1}{R_i} & 0 \end{bmatrix}.
$$

Na isti način kako je ovdje prikazano na primjeru s jednim zidom, RC reprezentacija prijenosa topline može se zapisati u prostoru stanja za proizvoljan broj zidova.

#### <span id="page-26-0"></span>2.3 Prijenosna funkcija za izračunavanje toplinskog toka

[Seem](#page-40-5) [\(1987\)](#page-40-5) je predstavio metodu za odredivanje prijenosne funkcije sa svrhom analize prijenosa topline u zgradama prema kojoj se toplinski tok u pojedinom vremenskom trenutku može se izračunati koristeći jednadžbu prijenosne funkcije

<span id="page-26-1"></span>
$$
Q = \sum_{k=0}^{n} \mathbf{S}_{k} \mathbf{u}_{t-k\Delta t} - \sum_{k=1}^{n} e_{k} Q(t - k\Delta t),
$$
\n(2.26)

pri čemu je $n$ broj stanja. Za vektor-redak $\mathbf{S}_k$ vrijedi:

<span id="page-26-2"></span>
$$
S_0 = \mathbf{CR}_0 \mathbf{\Gamma}_2 + \mathbf{D},
$$
  
\n
$$
S_k = \mathbf{C}[\mathbf{R}_{k-1}(\mathbf{\Gamma}_1 - \mathbf{\Gamma}_2) + \mathbf{R}] + e_k \mathbf{D},
$$
  
\n
$$
S_n = \mathbf{C}(\mathbf{\Gamma}_1 - \mathbf{\Gamma}_2) + e_n \mathbf{D},
$$
\n(2.27)

gdje je

<span id="page-27-2"></span>
$$
\Gamma_1 = \mathbf{A}^{-1}(\mathbf{\Phi} - \mathbf{I})\mathbf{B},\tag{2.28}
$$

$$
\mathbf{\Gamma}_2 = \mathbf{A}^{-1} \left( \frac{\mathbf{\Gamma}_1}{\Delta t} - \mathbf{B} \right). \tag{2.29}
$$

I je prikladno dimenzionirana jedinična matrica, a  $\Phi$  se računa kao

<span id="page-27-1"></span>
$$
\Phi = e^{\mathbf{A}\Delta t}.\tag{2.30}
$$

Matrice  $\bf{R}$  i koeficijenti prijenosne funkcije  $e_k$  računaju se ovisno o broju stanja prema sljedećem obrascu:

<span id="page-27-3"></span>
$$
\mathbf{R}_0 = \mathbf{I}, \qquad e_1 = -\frac{Tr(\mathbf{\Phi}\mathbf{R}_0)}{1},
$$
\n
$$
\mathbf{R}_1 = \mathbf{\Phi}\mathbf{R}_0 + e_1\mathbf{I}, \qquad e_2 = -\frac{Tr(\mathbf{\Phi}\mathbf{R}_1)}{2},
$$
\n
$$
\mathbf{R}_2 = \mathbf{\Phi}\mathbf{R}_1 + e_2\mathbf{I}, \qquad e_3 = -\frac{Tr(\mathbf{\Phi}\mathbf{R}_2)}{3},
$$
\n
$$
\vdots \qquad \vdots
$$
\n
$$
\mathbf{R}_{n-1} = \mathbf{\Phi}\mathbf{R}_{n-2} + e_{n-1}\mathbf{I}, \qquad e_n = -\frac{Tr(\mathbf{\Phi}\mathbf{R}_{n-1})}{n},
$$
\n(2.31)

pri čemu  $Tr()$  označava sumu dijagonalnih elemenata matrice koja se dobije množenjem matrica  $\Phi$  i  $\mathbf{R}_k$ .

Iz jednadžbe [\(2.26\)](#page-26-1) jasno se vidi da kod tranzijentnog prijenosa topline zbivanja u prethodnim vremenskim koracima imaju utjecaj na trenutni vremenski korak.

#### <span id="page-27-0"></span>2.3.1 Pseudokod

Toplinski tok koji se u prostoriji izmijeni u svakom vremenskom koraku moˇze se izraˇcunati koristeći sljedeći pseudokod kojeg su predložili [Seem et al.](#page-40-7) [\(1989\)](#page-40-7), no ovdje je modificiran na način da je njime obuhvaćena i jednadžba prijenosne funkcije prema kojoj se računa toplinski tok:

- 1. Izračunati eksponencijalnu matricu  $\Phi$  koristeći jednadžbu [\(2.30\)](#page-27-1).
- 2. Izračunati elemente matrica  $\Gamma_1$  i  $\Gamma_2$  prema jednadžbi [\(2.29\)](#page-27-2).
- 3. Izračunati  $S_0$  prema jednadžbi [\(2.27\)](#page-26-2).
- 4. Postaviti inicijalnu vrijednost  $\mathbf{R}_0 = \mathbf{I}$ .
- 5. Za svaki k od 1 do  $n-1$ :
	- 5.1. Izračunati  $\mathbf{R}_k$  prema jednadžbi [\(2.31\)](#page-27-3), tj. postaviti da je  $\mathbf{R}_k$  jednaka vrijednosti dobivenoj u prethodnom vremenskom koraku.
	- 5.2. Izračunati  $e_k$  prema jednadžbi [\(2.31\)](#page-27-3).
	- 5.3. Izračunati  $\mathbf{R}_k$  s kojom se ulazi u sljedeći vremenski korak koristeći jednadžbu [\(2.31\)](#page-27-3).
	- 5.4. Izračunati  $S_k$  prema jednadžbi [\(2.27\)](#page-26-2).
- 6. Izračunati  $e_n$  prema jednadžbi [\(2.31\)](#page-27-3).
- 7. Izračunati  $S_n$  prema jednadžbi [\(2.27\)](#page-26-2).
- 8. Za svaki vremenski trenutak t:
	- 8.1. Za svaki k od 0 do n odrediti prvi član na desnoj strani jednadžbe  $(2.26)$ .
	- 8.2. Za svaki k od 1 do n odrediti drugi član na desnoj strani jednadžbe  $(2.26)$ .
	- 8.3. Koristeći jednadžbu [\(2.26\)](#page-26-1) izračunati toplinski tok, tj. oduzeti vrijednosti dobivene u prethodna dva koraka.

Prema prikazanom pseudokodu napisan je programski kod u MATLAB-u, koji se može vidjeti u Dodatku [A,](#page-41-0) te su pomoću njega izrađene sve simulacije korištene za potrebe ovog rada.

#### <span id="page-28-0"></span>2.4 Zaključak

RC reprezentacijom zidova i prozora dobiva se RC mreža, tj. sustav čiji je matematički model linearni dinamički sustav s konstantnim koeficijentima. Jednadžbe kojima je opisan sustav mogu se riješiti koristeći prijenosnu funkciju, a da bi se postupak analize olakšao poželjno je da se za njegovo provođenje napravi računalni program.

U odnosu na programe za energetske simulacije navedene u Poglavlju [1](#page-13-0) velika prednost ovakvog naˇcina odredivanja toplinskog toka koji se izmjenjuje izmedu prostorije i njene okoline jest taj da je metoda prilično jednostavna za provesti ukoliko se želi simulirati toplinski odziv za mali broj toplinskih zona. Druga prednost metode jest to što metoda ne zahtijeva iterativan postupak, pa je njeno izvodenje na raˇcunalu brˇze u odnosu na metode koji koriste dostupni programi za energetske simulacije, jer se u njima koriste metode kod kojih je iterativan postupak rješavanja jednadžbi neizbježan.

Također se kao prednost može navesti to što je fizikalni i matematički opis metode prilično jednostavan, pa je time otvoren prostor za primjenu u svakodnevnoj inženjerskoj praksi.

Kao nedostatak se može navesti to što je matrice  $A, B, C$  i D potrebno odrediti ovisno o konfiguraciji odabrane prostorije ili toplinske zone. Zbog toga što u stvarnim zgradama postoji uistinu velik broj mogućih konfiguracija, taj dio postupka vrlo je teško automatizirati, pa se ˇcesto pribjegava manualnom unoˇsenju matrica u program, pri ˇcemu postoji vjerojatnost da se napravi pogreška koja može uvelike utjecati na točnost dobivenih rezultata. Postupak se može olakšati i ubrzati ukoliko se naprave funkcije pomoću kojih se računaju toplinski otpori i toplinski kapaciteti pojedinih zidova. Još jedan od nedostataka opisane metode jest taj što nije primjerena za detaljno modeliranje prijenosa topline zraˇcenjem koji u nekim sluˇcajevima moˇze imati veoma velik utjecaj na ukupan toplinski tok koji se u procesu izmijeni, a naročito se taj nedostatak može uočiti kada se želi simulirati toplinsku zonu s velikim brojem prozora ili kod zidova kod kojih prozor zauzima velik dio površine. Nadalje, [Braun i Chaturvedi](#page-40-6) [\(2002\)](#page-40-6) navode da korištenje ove metode nije poˇzeljno ako su vrijednosti toplinskih otpora i toplinskih kapaciteta promatranih zidova bliskih vrijednosti. U tim slučajevima točnost je moguće poboljšati povećanjem broja ˇcvorova u RC mreˇzi, ali time se kompleksnost modela znaˇcajno pove´cava. Takav sluˇcaj nikako nije poželjan pri analizama kojima je cilj optimirati rad sustava.

## <span id="page-30-0"></span>Poglavlje 3

## Simulacija

#### <span id="page-30-1"></span>3.1 Opis zgrade

Model za predviđanje dinamičkog toplinskog odziva zgrade primijenjen je na upravnu zgradu Hrvatske elektroprivrede u Kupskoj ulici u Zagrebu. Za simulaciju je odabrana jedna reprezentativna prostorija označena brojem 507 u tlocrtu na Slici [3.1,](#page-30-2) a u ovom slučaju prostorija će biti predstavljena kao jedna zona. Prostorija se nalazi na petom katu na istočnoj strani zgrade i površine je 18 m<sup>2</sup>. Sjeverni i južni zid prostorije su unutarnji zidovi kojima je odijeljena od drugih prostorija, a na zapadnoj strani se nalazi unutarnji zid prema hodniku. Fizikalna svojstva zidova prikazana su u Tablici [3.1.](#page-31-1) Jedini prozor nalazi se na istočnom zidu, a površina mu iznosi  $5.4 \text{ m}^2$ .

<span id="page-30-2"></span>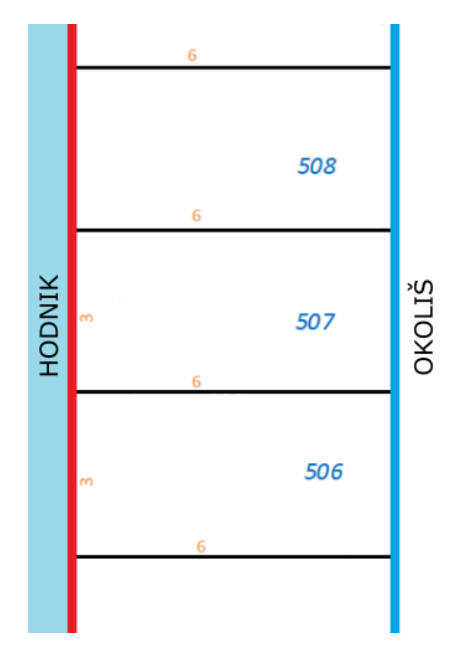

Slika 3.1: Dio tlocrta petog kata upravne zgrade HEP-a

<span id="page-31-1"></span>

| Zid                                   | $A \text{ [m}^2]$ | $\rho \ [\mathrm{kg/m^3}]$ | $c_p \left[\mathrm{J}/(\mathrm{kg\cdot K})\right]$ | $k$ [W/(m·K)] | $s$ [m]   |
|---------------------------------------|-------------------|----------------------------|----------------------------------------------------|---------------|-----------|
| Sjeverni<br>19.92<br>$\rm i$<br>Južni | 900               | 900                        | 0.250                                              | 0.025         |           |
|                                       | 1.2               | 1005                       | 0.044                                              | 0.010         |           |
|                                       |                   | $30\,$                     | 1030                                               | 0.040         | 0.010     |
|                                       |                   | 900                        | 900                                                | 0.250         | 0.025     |
| Istočni<br>10.80                      |                   | 900                        | 900                                                | 0.250         | 0.013     |
|                                       |                   | $30\,$                     | 1030                                               | 0.040         | 0.035     |
|                                       |                   | $1.2\,$                    | 1005                                               | 0.044         | 0.015     |
|                                       |                   | 2500                       | 1000                                               | 2.600         | 0.250     |
|                                       |                   | $30\,$                     | 1030                                               | 0.040         | 0.050     |
|                                       |                   | 2800                       | 880                                                | 160           | 0.001     |
|                                       |                   | $50\,$                     | 1030                                               | 0.040         | 0.120     |
|                                       |                   | 1.2                        | $1005\,$                                           | $24.5\,$      | 0.025     |
|                                       |                   | 2500                       | 1000                                               | 0.044         | 0.800     |
| Zapadni                               |                   | 900                        | 900                                                | 0.250         | 0.025     |
|                                       |                   | 1.2                        | $1005\,$                                           | 0.044         | 0.035     |
|                                       | $\,9.96$          | $30\,$                     | 1030                                               | 0.040         | 0.040     |
|                                       |                   | 900                        | $900\,$                                            | $0.250\,$     | 0.025     |
| Pod<br>$\rm i$<br>18.00<br>Strop      |                   | 2500                       | 1000                                               | 2.600         | 0.028     |
|                                       |                   | $15\,$                     | 1250                                               | 0.044         | 0.041     |
|                                       | $2000\,$          | 900                        | 1.600                                              | $0.055\,$     |           |
|                                       |                   | $550\,$                    | 1670                                               | $0.150\,$     | $0.025\,$ |

Tablica 3.1: Karakteristike ovojnice

#### <span id="page-31-0"></span>3.2 Opis modela

Da bi se bolje moglo usporediti RC model s detaljnim modelom korištene su tri varijante RC modela. Modeli nazvani RC1, RC2 i RC3 opisani su u nastavku, a za svaki od modela vektori varijabli stanja, vektori ulaznih varijabli, matrice stanja, ulazne matrice, izlazne matrice i matrice direktnog preslikavanja ulaza na izlaz prikazane su u Dodatku [B.](#page-43-0)

Postojeći detaljni model za predviđanje dinamičkog toplinskog odziva zgrade napravljen je u računalnom programu TRNSYS 17.1. Simulirani su toplinski odzivi za mjesec srpanj korištenjem podataka o vremenu za tipičnu meteorološku godinu. Vremenski korak u svim simulacijama je  $\Delta t = 1$  h. Pretpostavljeno je da su u tom periodu djelatnici na godišnjem odmoru, pa unutarnji izvori topline od osoba, rasvjete i opreme nisu prisutni, a klimatizacijski sustav je izvan pogona.

#### <span id="page-32-0"></span>3.2.1 Model RC1

RC mreža modela RC1 prikazana je na Slici [3.2.](#page-32-1) Zidovi su modelirani pomoću dva čvora, a prozor je modeliran samo kao otpornik. Indeksi uz toplinske otpore R i toplinske kapacitete C su: N – sjeverni zid, E – istočni zid, S – južni zid, W – zapadni zid, C – strop, F – pod,  $i$  – unutarnja površina zida,  $o$  – vanjska površina zida. Temperatura zraka u prostoriji je  $T_i,$ a $T_{\rm c}$ je temperatura okoline.  $Q_{sol}$  predstavlja Sunčevo zračenje koje apsorbira vanjski zid, a  $Q_{sol,w}$ je zračenje propušteno kroz prozor, a pretpostavlja se da je jednako raspodijeljeno na sve zidove prostorije.

<span id="page-32-1"></span>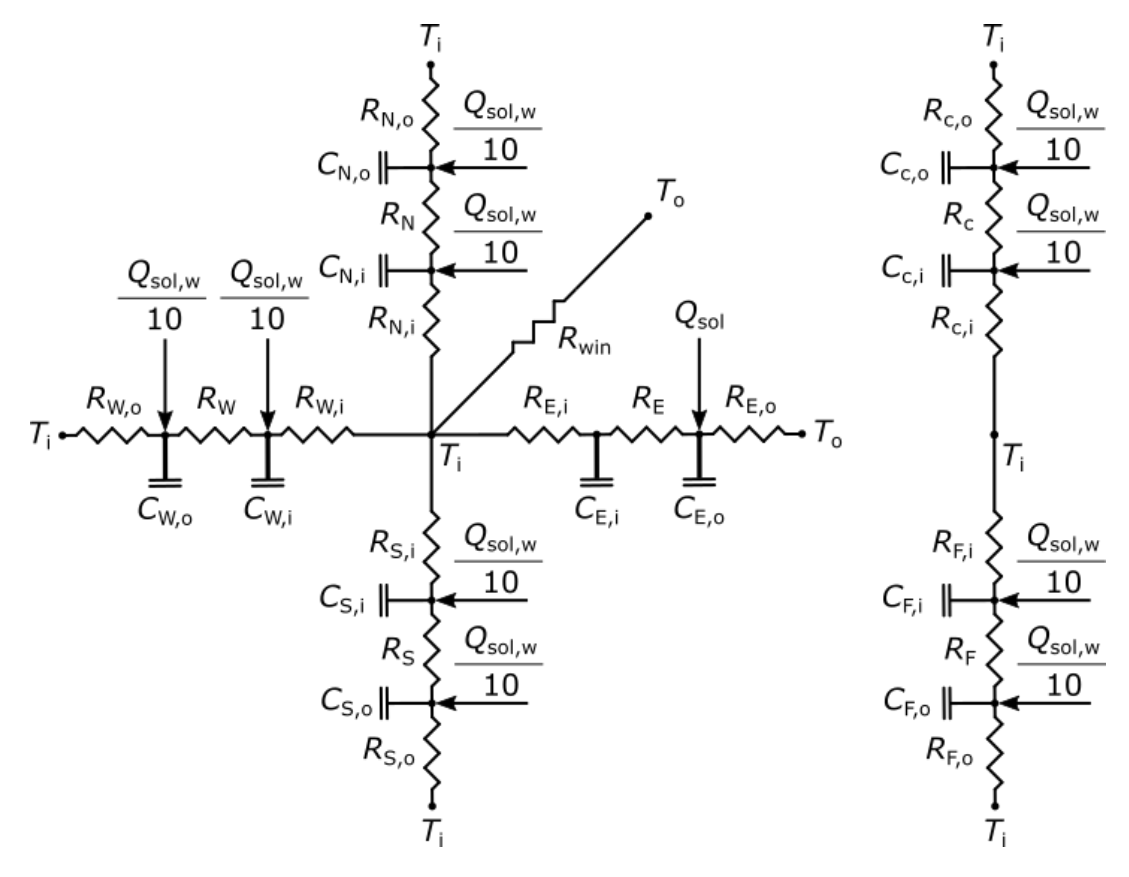

Slika 3.2: RC mreža modela RC1

Model RC1 korišten je samo da bi se ispitalo tvrdnju koju su iznijeli [Braun i Chaturvedi](#page-40-6) [\(2002\)](#page-40-6) da bi odstupanja rezultata kod modela kod kojih su vrijednosti toplinskih otpora i toplinskih kapaciteta jednoliko distribuirane po ˇcvorovima mogla biti znatna u odnosu na rezultate dobivene korištenjem detaljnih modela ili eksperimentalnih rezultata, a u konačnici je to i ovdje potvrdeno.

#### <span id="page-33-0"></span>3.2.2 Model RC2

Slika [3.3](#page-33-2) prikazuje RC mrežu modela RC2. Vanjski zid modeliran je pomoću dva čvora, a prozor je predstavljen jednim otpornikom. Kako je, kao i kod modela RC1, pretpostavljeno da su temperature okolnih prostora jednake temperaturi promatrane prostorije, tada izmedu njih nema prijenosa topline, pa su stoga izostavljeni toplinski otpori i toplinski kapaciteti svih zidova, osim istočnog. Toplinski kapacitet zraka u prostoriji zanemarive je veličine u odnosu na toplinski kapacitet istočnog zida, pa također nije uključen u simulaciju.

<span id="page-33-2"></span>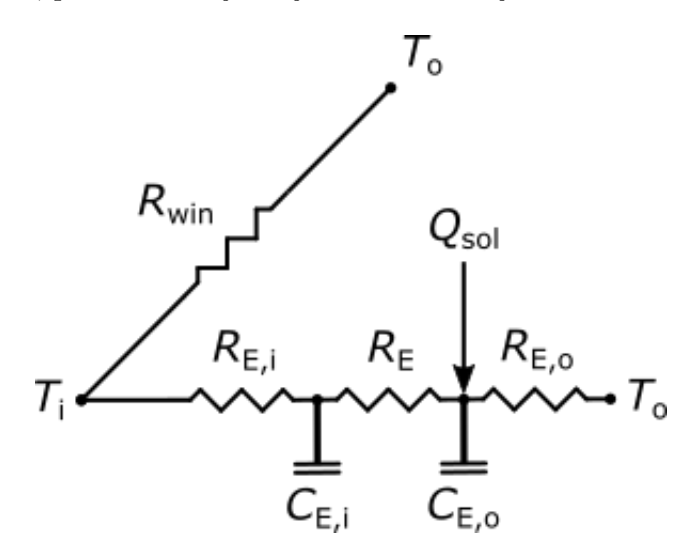

Slika 3.3: RC mreža modela RC2

Model RC2 služi da bi se ispitao utjecaj Sunčevog zračenja kroz prozor, pa se zato promatra samo Sunčevo zračenje koje apsorbira vanjski zid prostorije.

#### <span id="page-33-1"></span>3.2.3 Model RC3

Na Slici [3.4](#page-34-1) prikazana je RC mreža modela RC3. U modelu se razlikuju vanjski i unutarnji zidovi, a prikazani su pomoću dva čvora. Prozor je modeliran kao i u prethodnim slučajevima. Zbog istih uvjeta koji vladaju oko unutarnjih zidova, svi su svedeni na jedan zid (oznaˇcen kao

*int* na slici). Pretpostavlja se da su vanjski toplinski dobici od Sunca kroz prozor  $Q_{sol,w}$  jednako raspodijeljeni na unutarnje zidove.

<span id="page-34-1"></span>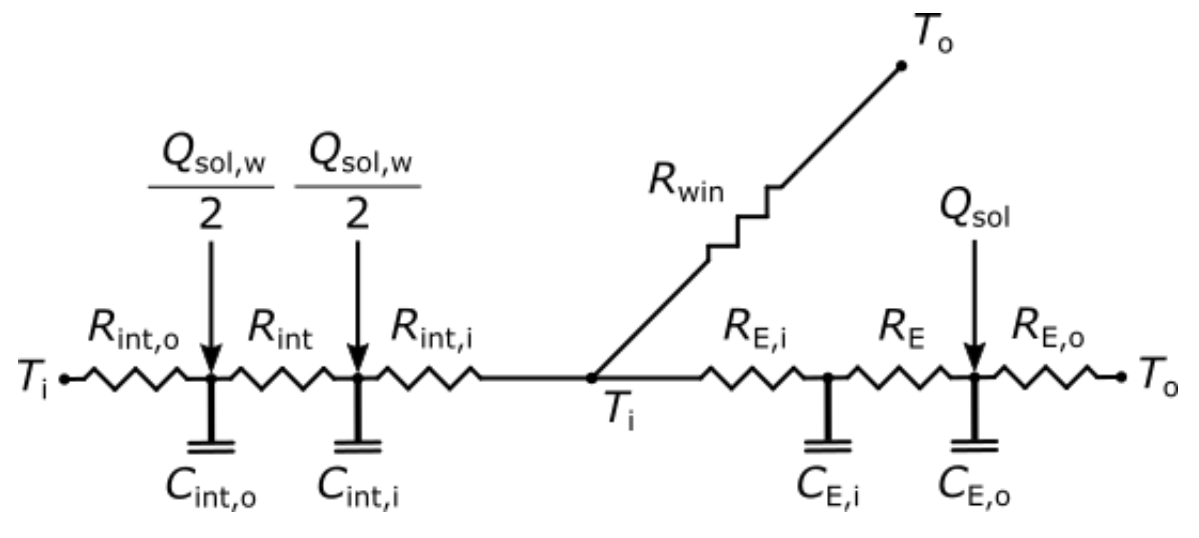

Slika 3.4: RC mreža modela RC3

Model RC3 korišten je za usporedbu s detaljnim modelom iz TRNSYS-a.

#### <span id="page-34-0"></span>3.3 Rezultati

Na Slici [3.5](#page-34-2) prikazano je kretanje vanjskih i unutarnjih temperatura tijekom srpnja, a Slika [3.6](#page-35-0) prikazuje satne vrijednosti Sunčevog zračenja na vertikalnu plohu istočne orijentacije za isto razdoblje. Prikazani podaci korišteni su i u detaljnom modelu i u opisanim RC modelima.

<span id="page-34-2"></span>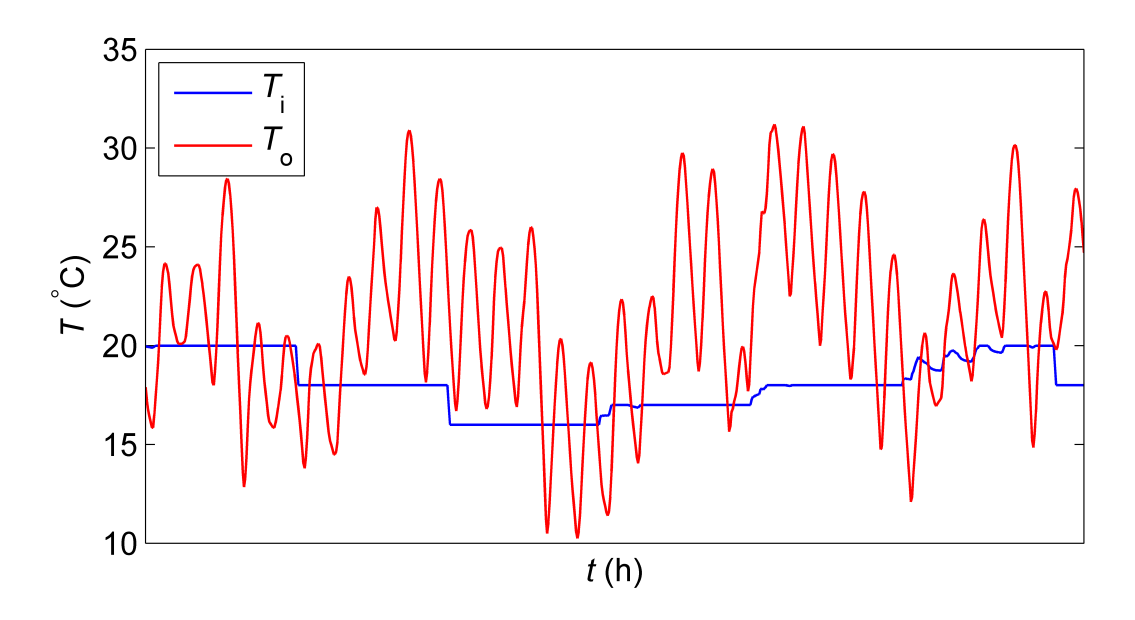

Slika 3.5: Vanjske i unutarnje temperature tijekom srpnja

<span id="page-35-0"></span>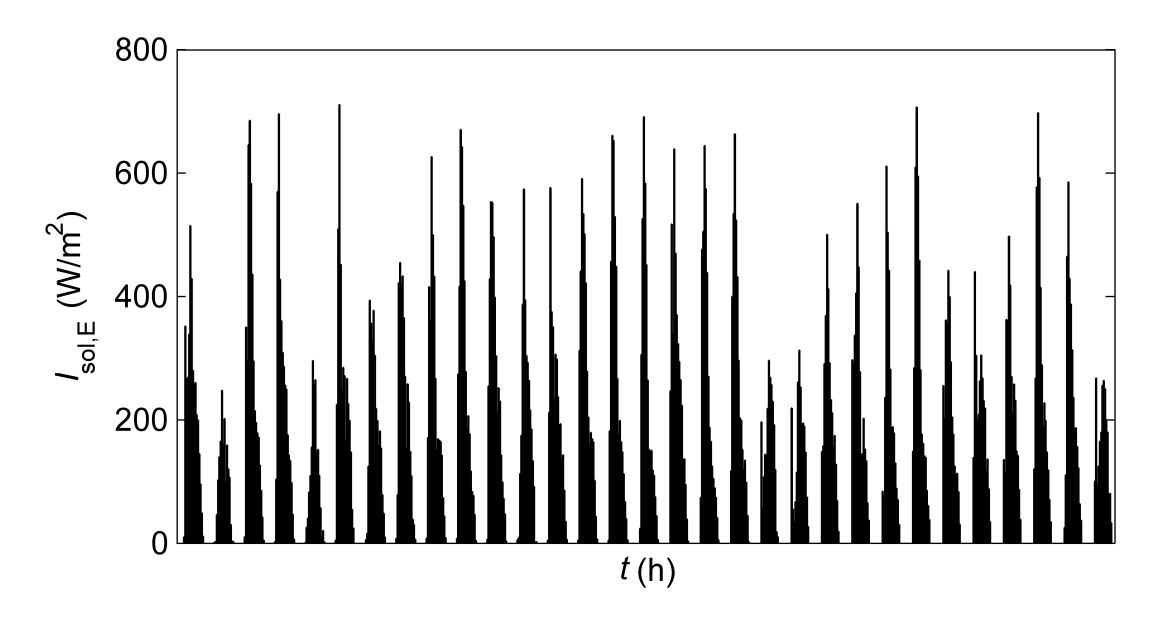

Slika 3.6: Sunčevo zračenje na vertikalnu plohu istočne orijentacije tijekom srpnja

Dijagram na Slici [3.7](#page-36-1) prikazuje toplinske tokove izmijenjene izmedu zraka u prostoriji i okoline koji su izračunati korištenjem TRNSYS-a te modela RC2 i RC3, a Slika [3.8](#page-36-2) prikazuje razlike rezultata dobivene korištenjem modela RC2 i RC3. Iz grafičkih prikaza se jasno vidi koliki je utjecaj Sunˇcevog zraˇcenja na dobivene rezultate. Naime, model RC2 zanemaruje toplinu koja se kroz staklene površine prenese u prostoriju te njenu daljnju izmjenu sa zidovima u prostoriji, a model RC3 to uzima u obzir, pa je stoga kod njega količine izmijenjene topline mnogo veća. [Braun i Chaturvedi](#page-40-6) [\(2002\)](#page-40-6) predlažu da se za ocjenu rezultata koristi jednadžba

$$
RMSE = \sqrt{\frac{\sum_{k=1}^{n} (Q_{TRNSYS,k} - Q_{RC,k})^2}{n - 1}},
$$
\n(3.1)

te se prema njoj za model RC2 dobiva  $RMSE = 171.3$ , a za model RC3  $RMSE = 141.3$ , iz ˇcega se jasno vidi koliko je vaˇzno posvetiti paˇznju odabiru ˇcvorova kada se stvara RC model.

Valja napomenuti da U-vrijednost i g-vrijednost prozora mogu imati bitan utjecaj na konačne rezultate koje se dobivaju korištenjem RC modela jer već i manje promjene tih parametara mogu uzrokovati primjetne razlike u dobivenim rezultatima. Upravo ti parametri otežavaju usporedbu s rezultatima dobivenim korištenjem TRNSYS-a, jer se u njemu prijenos topline kroz prozore detaljno modelira u odnosu na pojednostavljeno modeliranje koje se koristi u RC metodi.

<span id="page-36-1"></span>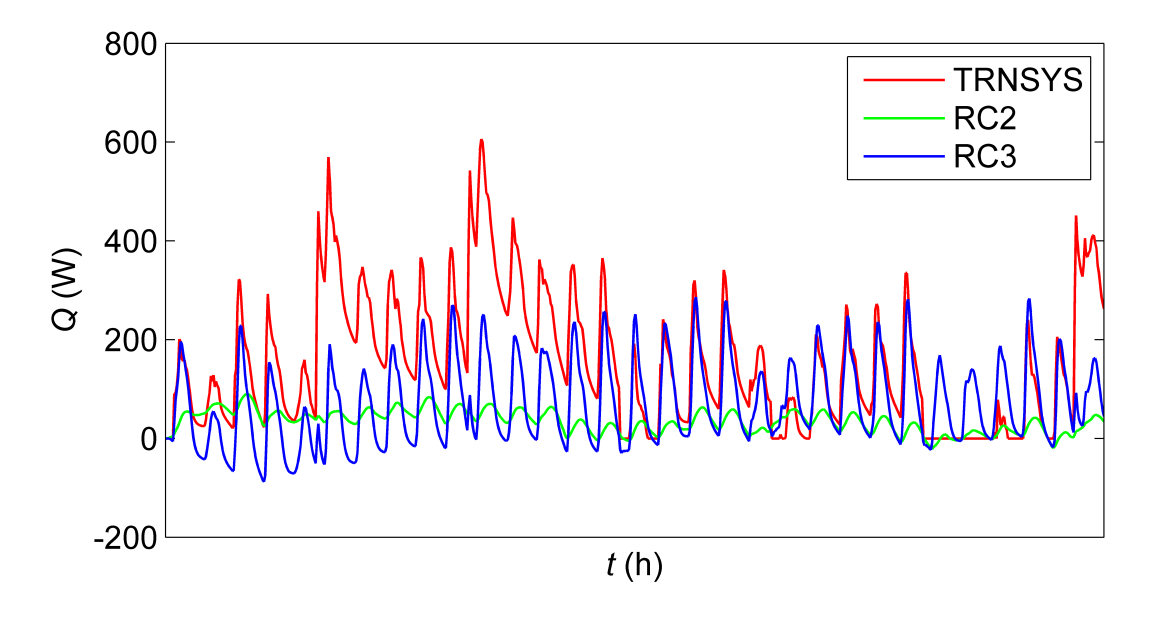

Slika 3.7: Toplinski tokovi izračunati korištenjem TRNSYS-a i modela RC2 i RC3

<span id="page-36-2"></span>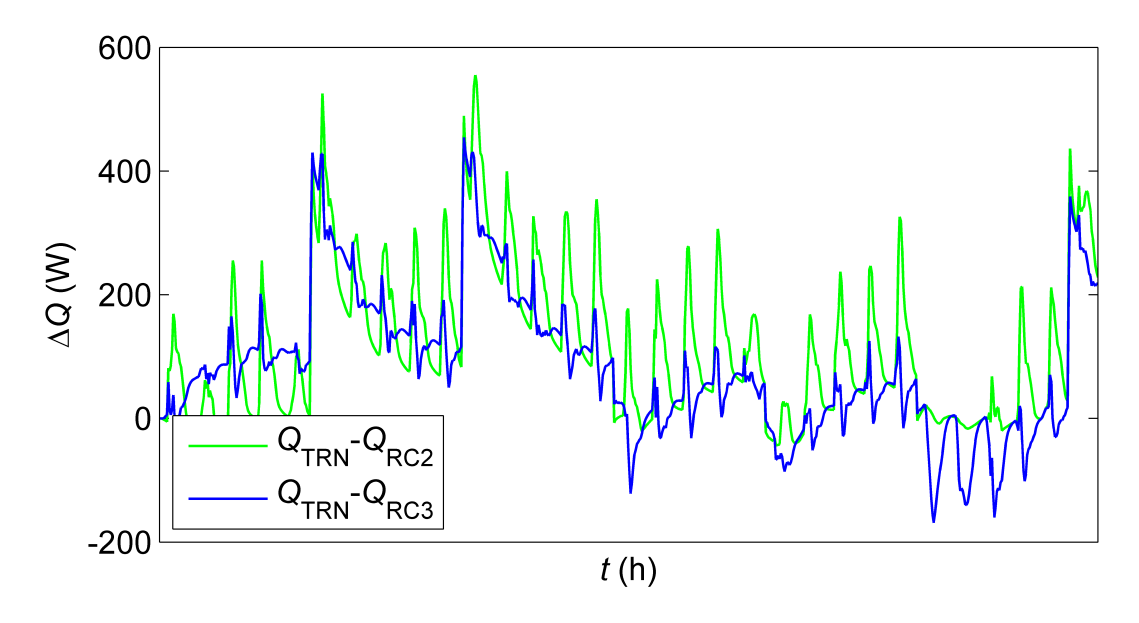

Slika 3.8: Razlike toplinskih tokova izračunatih korištenjem modela RC2 i RC3 u odnosu na detaljni model u TRNSYS-u

#### <span id="page-36-0"></span>3.4 Zaključak

Na temelju prikazanih usporedbi RC i detaljnog modela može se reći da je vrijeme potrebno za izradu RC modela kra´ce u odnosu na vrijeme potrebno za izradu detaljnog ukoliko se radi o jednoj zoni. Povećanjem broja zona čiji se dinamički toplinski odziv želi simulirati kompleksnost RC modela primjetno se povećava jer se povećava broj čvorova u RC modelu što je napomenuto

u Poglavlju [2,](#page-17-0) a iz rezultata prikazanih u ovom poglavlju jasno se vidi koliki moˇze biti utjecaj broja i rasporeda čvorova na rezultat.

Još jedna prednost RC modela u odnosu na detaljne modele koji se koriste u računalnim programima za energetske simulacije kao što su primjerice TRNSYS, EnergyPlus, OpenStudio i eQUEST jest to da je broj ulaznih podataka koje je potrebno zadati za korištenje RC modela nešto manji, što skraćuje vrijeme potrebno za postavljanje simulacije. Kako pri unošenju podataka u računalni program uvijek postoji mogućnost da se slučajno napravi pogreška, a za RC metodu je potrebno unijeti manje podataka, manja je vjerojatnost da će se u toj fazi analize napraviti pogreška čiji bi se utjecaj odrazio na rezultate koji se dobivaju u narednim koracima.

Kao i kod detaljnih modela, za RC metodu je potrebno pažljivo zadati inicijalne uvjete, a kako metoda u prikazanom obliku ne koristi nikakve korekcije koje su ˇcesto prisutne u detaljnim modelima (tzv. *warmup*), utjecaj inicijalnih uvjeta na konačne rezultate je veći. Postoji mogućnost da se korekcija implementira i u RC model, no to bi zahtijevalo iterativan pristup rješavanju problema, čime se gubi na jednostavnosti i brzini, koje se često ističu kao glavne prednosti RC metode u odnosu na detaljnije pristupe modeliranju prijenosa topline u zgradama.

Korištenjem različitih RC modela pokazano je koliki utjecaj na rezultate može imati modeliranje prijenosa topline zračenjem koje se koristi u RC metodi, a upravo to može se navesti kao jedna od najvećih mana RC metode. Primjena takvog pojednostavljenog modela prijenosa topline zračenjem može predstavljati naročito veliko poteškoće ukoliko se želi simulirati dinamički toplinski odziv zona kod kojih prozori zauzimaju velik dio površine zidova. Takoder je napomenuto da U-vrijednost i g-vrijednost prozora imaju velik utjecaj na konačne rezultate. Taj eventualni problem bilo bi moguće izbjeći tako da se RC model kalibrira u skladu s rezultatima detaljnog modela ili eksperimentalnim rezultatima, no ukoliko već postoje takvi podaci, postavlja se pitanje koliko je u tom slučaju uopće opravdano ulagati vrijeme u izradu RC modela.

Iz svega navedenog može se zaključiti da je primjena RC metode u energetskim simulacijama dobra za korištenje u slučajevima kada se želi u kratkom vremenu napraviti procjenu npr. potrebne energije za grijanje ili hlađenje ili na brz i jednostavan način provjeriti rezultate dobivene korištenjem detaljnog modela, no nije pogodna za energetske simulacije kod kojih se zahtijeva što veća točnost rezultata.

## <span id="page-38-0"></span>Poglavlje 4

## Zaključak

U radu je prikazan pojednostavljeni matematički model za predviđanje dinamičkog toplinskog odziva zgade razvijen korištenjem RC metode. Primjenom RC metode dobiven je linearni dinamički sustav s konstantnim koeficijentima, a za rješavanje jednadžbi kojima se opisuje sustav korištena je prijenosna funkcija. Napravljen je i računalni program koji olakšava i ubrzava postupak analize.

Kroz rad su istaknute prednosti (+) i nedostaci (–) primjene RC metode, a one najbitnije se može sažeti kako slijedi:

- + Fizikalna i matematička pozadina metode prilično su jednostavne, pa je potrebno relativno kratko vrijeme za upoznavanje s metodom.
- + Primjena metode je vrlo jednostavna ako se ˇzeli simulirati toplinski odziv malog broja toplinskih zona.
- + Metoda ne zahtijeva korištenje iterativnog postupka. Zbog toga ju je pri vrlo jednostavnim slučajevima moguće koristiti čak i bez primjene računala. Kod složenijih analiza svakako se preporuča uporaba računala, a njeno izvođenje na računalu brže u odnosu na dateljne metode koji su implementirane u raˇcunalnim programima za energetske simulacije koji se najčešće koriste u praksi.
- + Broj ulaznih varijabli koje je potrebno poznavati da bi se mogla primijeniti RC metoda nešto je manji nego kod detaljnih metoda.
- + Metoda je pogodna za primjenu kada se ˇzeli u kratkom vremenu napraviti procjenu potrošnje energije.
- Primjena metode je otežana ako se želi simulirati toplinski odziv za veći broj toplinskih

zona.

- Odabir inicijalnih uvjeta moˇze imati izuzetno velik utjecaj na konaˇcne rezultate.
- Koriˇstenje RC metode nije poˇzeljno u sluˇcajevima kada su toplinski kapaciteti i toplinski otpori kojima je reprezentirana jedna zona bliskih vrijednosti.
- Metoda koristi pojednostavljen pristup modeliranju prijenosa topline zraˇcenjem, pa nije primjerena za korištenje u slučajevima u kojima taj mehanizam izmjene topline ima velik udio u ukupno izmijenjenoj količini topline. Naročito se to odnosi na prijenos topline kroz staklene površine.
- Metoda nije pogodna za energetske simulacije kod kojih se zahtijeva ˇsto ve´ca toˇcnost rezultata.

#### <span id="page-39-0"></span>4.1 Prijedlog za nastavak istraživanja

Iz navedenih prednosti je vidljivo da RC metoda pruža temelje za daljnji nastavak istraživanja, a da bi se uklonili ili umanjili navedeni nedostatci i da bi se metodu učinilo primjenjivom u većem broju slučajeva, predlaže se sljedeće:

- $\bullet$  Razviti algoritam za primjenu RC metode kada se želi simulirati toplinski odziv proizvoljno velikog broja zona.
- Implementirati detaliniji model za prijenos topline zračenjem.
- Odrediti način na koji se može ublažiti utjecaj inicijalnih uvjeta na konačno rješenje.
- Analizirati ostale pristupe rješavanju jednadžbi kojima je opisan sustav.
- Korištenjem podataka dobivenih iz detaljnog modela ili eksperimentalnih podataka primijeniti inverznu RC metodu kojom bi se na temelju poznatih temperatura i toplinskih tokova dobili toplinski otpori i toplinski kapaciteti.

## Literatura

- <span id="page-40-0"></span>BPIE (2011). Europe's buildings under the microscope: A country-by-country review of the energy performance of buildings. Technical report, Buildings Performance Institute Europe (BPIE), Bruxelles.
- <span id="page-40-6"></span>Braun, J. E. i N. Chaturvedi (2002). An Inverse Gray-Box Model for Transient Building Load Prediciton.  $HVAC\&R$  Research 8(1), 73–99.
- <span id="page-40-1"></span>EP (2010). Directive 2010/31/EU of the European Parliament and of the Council of 19 May 2010 on the energy performance of buildings. Official Journal of the European Communities.
- <span id="page-40-2"></span>EP (2012). Directive 2012/27/EU of the European Parliament and of the Council of 25 October 2012 on energy efficiency, amending Directives 2009/125/EC and 2010/30/EU and repealing Directives  $2004/8/EC$  and  $2006/32/EC$ . Official Journal of the European Communities.
- <span id="page-40-4"></span>Robertson, A. F. i D. Gross (1958). An Electrical-Analog Method for Transient Heat-Flow Analysis. Journal of Research of the National Bureau of Standards 61(2), 105–115.
- <span id="page-40-5"></span>Seem, J. E. (1987). Modeling of Heat Transfer in Buildings. doktorski rad, University of Wisconsin, Madison.
- <span id="page-40-7"></span>Seem, J. E., S. A. Klein, W. A. Beckman, i J. W. Mitchell (1989). Transfer functions for efficient calculation of multidimensional transient heat transfer. Journal of Heat Transfer 111(1), 5–12.
- <span id="page-40-3"></span> $\check{Z}$ akula, T. (2013). Model Predictive Control for Energy Efficient Cooling and Dehumidification. doktorski rad, Massachusetts Institute of Technology.

## <span id="page-41-0"></span>Dodatak A

## Programski kod u MATLAB-u

```
function [S, e] = \text{transfer_function-coefficient\_matrices} ...(A, B, C, D, dt, tolerance)n = \text{sqrt}(\text{numel}(A));I = eye(n);phi = \exp(m(A*dt));gamma = A \ (phi - I) * B;gamma2 = A \setminus (gamma1 \t d t - B);R_new = I;S(1, length(D(1, :)) , n+1) = 0;S (:,:, 1) = C * R_new * gamma2 + D;
    e(1,n) = 0;for k = 1:n-1R_{\text{-old}} = R_{\text{-new}}:
         e(k) = -\textbf{trace}(\text{phi} * R_{\text{old}}) / k;R_new = phi * R-old + e(k) * I;S (:,:,k+1) = C * (R_old * (gamma1 – gamma2) + ...
                        R_new * gamma2 + e(k) * D;if abs(e(k)) < tolerancebreak
         end
    end
    e (end) = - trace (phi *R_new) / n;
    S (:,:,end) = C * R_new * (gamma1 – gamma2) + e (end) * D;
end
```

```
function Q = room-air\_heat\_gain(A, B, C, D, u, dt, tolerance)[S, e] = \text{transfer_function-coefficient_matrix}(A, B, C, ...D, dt, Q_0, ...
                                                       tolerance);
    n = length(e);Q(\text{length}( u(:,1)) , 1) = 0;for t = 1: length (u(:, 1))if t > nq1 = 0;for k = 0:nq1 = q1 + S(:,:k+1) * u(t-k*dt, :)';end
            q2 = 0;for k = 1:nq2 = q2 + e(k) * Q(t-k*dt);
            end
            Q(t) = q1 - q2;e l s e
            Q(t) = Q_0(t);
        end
    end
end
```
## <span id="page-43-0"></span>Dodatak B

# Matrice koeficijenata

 $C = C_i = C_o$ 

### <span id="page-43-1"></span>B.1 Matrice u modelu RC1

$$
\mathbf{x}^T = \begin{bmatrix} T_1 & T_2 & \dots & T_{11} & T_{12} \end{bmatrix} \tag{B.1}
$$

$$
\mathbf{u}^T = \begin{bmatrix} T_i & T_o & Q_{sol} & Q_{sol,w} \end{bmatrix}
$$
 (B.2)

$$
a_{1,1} = -\frac{1}{R_{N,O}C_N} - \frac{1}{R_NC_N}
$$
\n
$$
a_{2,1} = \frac{1}{R_NC_N}
$$
\n
$$
a_{3,3} = -\frac{1}{R_{E,i}C_E} - \frac{1}{R_EC_E}
$$
\n
$$
a_{4,4} = \frac{1}{R_{E,O}C_E}
$$
\n
$$
a_{4,5} = \frac{1}{R_EC_E}
$$
\n
$$
a_{5,6} = \frac{1}{R_{S,i}C_S} - \frac{1}{R_{S,C_S}}
$$
\n
$$
a_{6,7} = -\frac{1}{R_{W,i}C_W} - \frac{1}{R_{W,C_W}}
$$
\n
$$
a_{7,7} = -\frac{1}{R_{W,i}C_W} - \frac{1}{R_{W,C_W}}
$$
\n
$$
a_{8,7} = \frac{1}{R_{W,C_W}}
$$
\n
$$
a_{8,8} = \frac{1}{R_{W,O}C_V}
$$
\n
$$
a_{8,9} = -\frac{1}{R_{C,9}C_C} - \frac{1}{R_{C,9}C_C}
$$
\n
$$
a_{10,9} = \frac{1}{R_{C,9}C_C}
$$
\n
$$
a_{11,11} = -\frac{1}{R_{F,i}C_F} - \frac{1}{R_{F,C_F}}
$$
\n
$$
a_{12,12} = -\frac{1}{R_{F,i}C_F}
$$
\n
$$
a_{12,13} = \frac{1}{R_{F,C_F}}
$$
\n
$$
a_{12,14} = -\frac{1}{R_{F,i}C_F}
$$
\n
$$
a_{12,15} = -\frac{1}{R_{F,i}C_F}
$$
\n
$$
a_{13,16} = -\frac{1}{R_{F,i}C_F}
$$
\n
$$
a_{14,17} = -\frac{1}{R_{F,i}C_F}
$$
\n
$$
a_{15,18} = \frac{1}{R_{F,i}C_F}
$$
\n
$$
a_{16,19} = -\frac{1}{R_{F,i}C_F}
$$
\n
$$
a_{17,10} = -\frac{1}{R_{F,i}C_F}
$$
\n
$$
a_{18,11} = -
$$

$$
b_{1,1} = \frac{1}{R_{N,o}C_N} \t b_{1,4} = \frac{1}{10C_N} \n b_{2,1} = \frac{1}{R_{N,i}C_N} \t b_{2,4} = \frac{1}{10C_N} \n b_{3,1} = \frac{1}{R_{E,o}C_E} \t b_{4,2} = \frac{1}{R_{E,o}C_E} \t b_{4,3} = \frac{1}{C_E} \n b_{5,1} = \frac{1}{R_{S,o}C_S} \t b_{5,4} = \frac{1}{10C_S} \n b_{6,1} = \frac{1}{R_{N,o}C_N} \t b_{6,4} = \frac{1}{10C_S} \n b_{7,1} = \frac{1}{R_{W,o}C_W} \t b_{7,4} = \frac{1}{10C_W} \n b_{8,1} = \frac{1}{R_{W,o}C_W} \t b_{8,4} = \frac{1}{10C_W} \n b_{9,1} = \frac{1}{R_{C,o}C_C} \t b_{9,4} = \frac{1}{10C_C} \n b_{10,1} = \frac{1}{R_{C,i}C_F} \t b_{10,4} = \frac{1}{10C_C} \n b_{11,1} = \frac{1}{R_{F,i}C_F} \t b_{11,4} = \frac{1}{10C_F} \n b_{12,1} = \frac{1}{R_{F,o}C_W} \t b_{12,4} = \frac{1}{10C_F}
$$

$$
c_{1} = \frac{1}{R_{N,o}} \qquad c_{8} = \frac{1}{R_{W,o}}
$$
  
\n
$$
c_{2} = \frac{1}{R_{N,i}} \qquad c_{9} = \frac{1}{R_{C,o}}
$$
  
\n
$$
c_{3} = \frac{1}{R_{E,i}} \qquad c_{10} = \frac{1}{R_{C,i}}
$$
  
\n
$$
c_{5} = \frac{1}{R_{S,i}} \qquad c_{11} = \frac{1}{R_{F,i}}
$$
  
\n
$$
c_{6} = \frac{1}{R_{S,o}} \qquad c_{12} = \frac{1}{R_{F,o}}
$$
  
\n
$$
c_{7} = \frac{1}{R_{W,i}}
$$
  
\n(B.5)

$$
d_1 = -\left(\frac{1}{R_{N,o}} + \frac{1}{R_{N,i}} + \frac{1}{R_{E,i}} + \frac{1}{R_{S,i}} + \frac{1}{R_{S,o}} + \frac{1}{R_{W,i}} + \frac{1}{R_{W,o}} + \frac{1}{R_{C,o}} + \frac{1}{R_{C,i}} + \frac{1}{R_{F,i}} + \frac{1}{R_{F,o}} + \frac{1}{R_{win}}\right)
$$
  

$$
d_2 = \frac{1}{R_{win}}
$$
(B.6)

### <span id="page-45-0"></span>B.2 Matrice u modelu RC2

$$
\mathbf{x}^T = \begin{bmatrix} T_1 & T_2 \end{bmatrix} \tag{B.7}
$$

$$
\mathbf{u}^T = \begin{bmatrix} T_i & T_o & Q_{sol} \end{bmatrix} \tag{B.8}
$$

$$
a_{1,1} = -\frac{1}{R_{E,i}C_E} - \frac{1}{R_E C_E} \qquad a_{1,2} = \frac{1}{R_E C_E}
$$
  
\n
$$
a_{2,1} = \frac{1}{R_E C_E} \qquad a_{2,2} = -\frac{1}{R_{E,o}C_E} - \frac{1}{R_E C_E} \qquad (B.9)
$$

$$
b_{1,1} = \frac{1}{R_{E,i}C_E}
$$
  
\n
$$
b_{2,2} = \frac{1}{R_{E,o}C_E}
$$
  $b_{2,3} = \frac{1}{C_E}$  (B.10)

$$
c_1 = \frac{1}{R_{E,i}}\tag{B.11}
$$

$$
d_1 = -\left(\frac{1}{R_{E,i}} + \frac{1}{R_{win}}\right)
$$
  

$$
d_2 = \frac{1}{R_{win}}
$$
 (B.12)

### <span id="page-46-0"></span>B.3 Matrice u modelu RC3

$$
\mathbf{x}^T = \begin{bmatrix} T_1 & T_2 & T_3 & T_4 \end{bmatrix}
$$
 (B.13)

$$
\mathbf{u}^T = \begin{bmatrix} T_i & T_o & Q_{sol} & Q_{sol,w} \end{bmatrix} \tag{B.14}
$$

$$
a_{1,1} = -\frac{1}{R_{E,i}C_E} - \frac{1}{R_EC_E}
$$
  
\n
$$
a_{2,1} = \frac{1}{R_EC_E}
$$
  
\n
$$
a_{3,3} = -\frac{1}{R_{int,i}C_{int}} - \frac{1}{R_{int,i}C_{int}}
$$
  
\n
$$
a_{4,3} = \frac{1}{R_{int,i}C_{int}}
$$
  
\n
$$
a_{4,4} = -\frac{1}{R_{int,i}C_{int}} - \frac{1}{R_{int,i}C_{int}}
$$
  
\n
$$
a_{4,5} = \frac{1}{R_{int,i}C_{int}}
$$
  
\n
$$
a_{4,6} = -\frac{1}{R_{int,i}C_{int}} - \frac{1}{R_{int,i}C_{int}}
$$
  
\n
$$
(B.15)
$$

$$
b_{1,1} = \frac{1}{R_{E,i}C_E}
$$
  
\n
$$
b_{2,2} = \frac{1}{R_{E,o}C_E}
$$
  
\n
$$
b_{3,1} = \frac{1}{R_{int,i}C_{int}}
$$
  
\n
$$
b_{4,1} = \frac{1}{R_{int,o}C_{int}}
$$
  
\n
$$
b_{4,4} = \frac{1}{2C_{int}}
$$
  
\n
$$
b_{4,4} = \frac{1}{2C_{int}}
$$
  
\n(B.16)

$$
c_1 = \frac{1}{R_{E,i}}
$$
  
\n
$$
c_3 = \frac{1}{R_{int,i}}
$$
  
\n
$$
c_4 = \frac{1}{R_{int,o}}
$$
\n(B.17)

$$
d_1 = -\left(\frac{1}{R_{E,i}} + \frac{1}{R_{int,i}} + \frac{1}{R_{int,o}} + \frac{1}{R_{win}}\right)
$$
  

$$
d_2 = \frac{1}{R_{win}}
$$
 (B.18)